# **asyncqlio Documentation**

*Release 0.1.0.1*

**Laura Dickinson**

**Dec 14, 2017**

# High-level API

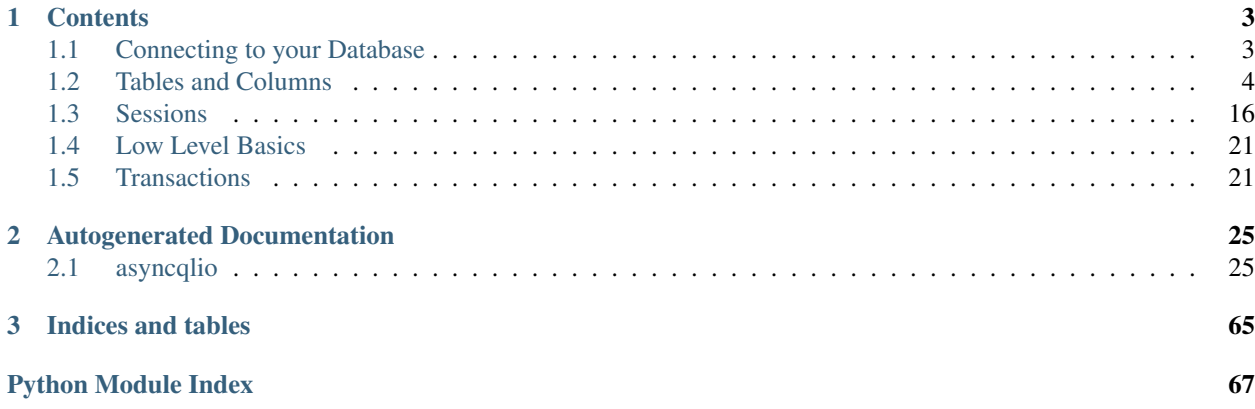

asyncqlio is a Python 3.5+ ORM for SQL Relational Databases, that uses [asyncio](https://docs.python.org/3/library/asyncio.html#module-asyncio)n for an async interface.

You can install the latest version of asyncqlio from PyPI with pip:

```
$ pip install asyncqlio
```
You can also install the development version of asyncqlio from Git:

```
$ pip install git+https://github.com/SunDwarf/asyncqlio.git
```
The development version is NOT guarenteed to be stable, or even working. Of course, asyncqlio by itself is useless without a driver to connect to a database. asyncqlio comes with modules that use other libraries as backend drivers to connect to these servers:

- PostgreSQL (asyncpg, aiopg): driver-psql
- MySQL (aiomysql): driver-mysql
- SQLite3 (sqlite3): driver-sqlite3

Other databases may be supported in the future.

# CHAPTER 1

# **Contents**

# <span id="page-6-1"></span><span id="page-6-0"></span>**1.1 Connecting to your Database**

When writing a application that uses a database, the first thing you need to do is to connect to the database. This is achieved through the usage of the [DatabaseInterface](#page-28-2) provided by the library, using a Data Source Name.

db = DatabaseInterface("postgresql://myuser:mypassword@127.0.0.1:5432/db")

You can omit the DSN if you plan on providing it later.

# **1.1.1 The DSN**

Each part of the DSN represents something:

- postgresql The dialect this database is connecting to.
- +asyncpg (implicit, not shown) The driver used to connect.
- myuser The username to connect to the database through.
- mypassword The password for the user. This can be omitted if the user does not have a password.
- 127.0.0.1 The hostname or IP being connected to.
- 5432 The port being connected to. If omitted, this will use the default port.
- db The database name to load.

## **1.1.2 Opening the Connection**

Creating a database object does not actually connect to the database; for that you must use  $DatabaseInterface$ .  $connect()$  to open a new connection or connection pool for usage in the database.

```
if you specified the DSN earlier
await db.connect()
# otherwise
await db.connect(dsn)
```
Once connected, you can do a test query to verify everything works:

```
async with db.get_transaction() as t:
   print(await (await t.cursor("SELECT 1;")).fetch_row())
```
# <span id="page-7-0"></span>**1.2 Tables and Columns**

Each database in the real database is represented by a table class in the Python land. These table classes map virtual columns to real columns, allowing access of them in your code easily and intuitively.

Each table class subclasses an instance of the table base - a special object that stores some metadata about the current database the application is running. The function  $table\_base()$  can be used to create a new table base object for subclassing.

```
from asyncqlio import table_base
Table = table base()
```
Internally, this makes a clone of a [Table](#page-32-1) object backed by the [TableMeta](#page-31-0) which is then used to customize your tables.

# **1.2.1 Defining Tables**

Tables are defined by making a new class inheriting from your table base object, corresponding to a table in the database.

```
class Server(Table, table_name="server"):
    ...
```
Note that table\_name is passed explicitly here - this is optional. If no table name is passed a name will be automatically generated from the table name made all lowercase.

Table classes themselves are technically instances of  $TableMeta$ , and as such all the methods of a TableMeta object are available on a table object.

**class** asyncqlio.orm.schema.table.**TableMeta**(*tblname: str*, *tblbases: tuple*, *class\_body: dict*, *register: bool = True*, *\*args*, *\*\*kwargs*)

Bases: [type](https://docs.python.org/3/library/functions.html#type)

The metaclass for a table object. This represents the "type" of a table class.

Creates a new Table instance.

**Parameters** 

- **register** Should this table be registered in the TableMetadata?
- **table** name The name for this table.

**columns**

Returns A list of [Column](#page-34-0) this Table has.

**iter relationships**()  $\rightarrow$  typing.Generator[[asyncqlio.orm.schema.relationship.Relationship, NoneType], NoneType]

Returns A generator that yields [Relationship](#page-37-0) objects for this table.

**iter\_columns**() → typing.Generator[[asyncqlio.orm.schema.column.Column, NoneType], None-Type]

Returns A generator that yields [Column](#page-34-0) objects for this table.

**get\_column**(*column\_name: str*, *\**, *raise\_si: bool = False*) → typing.Union[asyncqlio.orm.schema.column.Column, NoneType] Gets a column by name.

Parameters **column\_name** – The column name to lookup.

This can be one of the following:

- The column's name
- The column's alias name () for this table

Returns The [Column](#page-34-0) associated with that name, or None if no column was found.

**get\_relationship**(*relationship\_name*) → typing.Union[asyncqlio.orm.schema.relationship.Relationship, NoneType]

Gets a relationship by name.

Parameters **relationship\_name** – The name of the relationship to get.

Returns The [Relationship](#page-37-0) associated with that name, or None if it doesn't existr.

#### **primary\_key**

Getter The [PrimaryKey](#page-34-1) for this table.

Setter A new *[PrimaryKey](#page-34-1)* for this table.

Note: A primary key will automatically be calculated from columns at define time, if any columns have primary\_key set to True.

 $mro() \rightarrow list$ 

return a type's method resolution order

## **1.2.2 Adding Columns**

[Column](#page-34-0)s on tables are represented by  $C_0$  lumn objects - these objects are strictly only on the table classes and not the rows. They provide useful functions for query building and an easy way to map data from a request onto a table.

Columns are added to table objects with a simple attribute setting syntax. To add a column to a table, you only need to do this:

```
class Server(Table, table_name="server"):
    id = Column(Int(), primary_key=True, unique=True)
```
In this example, a column called  $id$  is added to the table with the type  $Int$ , and is set to be a primary key and unique. Of course, you can name it anything and add a different type; all that matters is that the object is a  $\text{Column}$  $\text{Column}$  $\text{Column}$ .

**class** asyncqlio.orm.schema.column.**Column** Bases: [object](https://docs.python.org/3/library/functions.html#object)

Represents a column in a table in a database.

```
class MyTable(Table):
    id = Column(Integer, primary_key=True)
```
The id column will mirror the ID of records in the table when fetching, etc. and can be set on a record when storing in a table.

```
sess = db.get_session()
user = await sess.select(User).where(User.id == 2).first()
print (user.id) # 2
```
#### **Parameters**

- **type** The [ColumnType](#page-42-0) that represents the type of this column.
- **primary\_key** Is this column the table's Primary Key (the unique identifier that identifies each row)?
- **nullable** Can this column be NULL?
- **default** The client-side default for this column. If no value is provided when inserting, this value will automatically be added to the insert query.
- **autoincrement** Should this column auto-increment? This will create a serial sequence.
- **index** Should this column be indexed?
- **unique** Is this column unique?
- **foreign\_key** The [ForeignKey](#page-37-1) associated with this column.

**\_\_init\_\_**()

#### Parameters

- **type** The *[ColumnType](#page-42-0)* that represents the type of this column.
- **primary\_key** Is this column the table's Primary Key (the unique identifier that identifies each row)?
- **nullable** Can this column be NULL?
- **default** The client-side default for this column. If no value is provided when inserting, this value will automatically be added to the insert query.
- **autoincrement** Should this column auto-increment? This will create a serial sequence.
- **index** Should this column be indexed?
- **unique** Is this column unique?
- **foreign\_key** The [ForeignKey](#page-37-1) associated with this column.

#### **name = None**

The name of the column. This can be manually set, or automatically set when set on a table.

#### **table = None**

The [Table](#page-32-1) instance this Column is associated with.

#### **type = None**

The [ColumnType](#page-42-0) that represents the type of this column.

**default = None** The default for this column.

- **primary\_key = None** If this Column is a primary key.
- **nullable = None** If this Column is nullable.
- **autoincrement = None** If this Column is to autoincrement.
- **indexed = None** If this Column is indexed.

**unique = None** If this Column is unique.

**foreign\_key = None** The foreign key associated with this column.

**\_\_set\_name\_\_**(*owner*, *name*) Called to update the table and the name of this Column.

#### Parameters

- **owner** The [Table](#page-32-1) this Column is on.
- **name** The str name of this table.

**eq**(*other*) → asyncqlio.orm.operators.Eq

Checks if this column is equal to something else.

Note: This is the easy way to check if a column equals another column in a WHERE clause, because the default <u>eq</u> behaviour returns a bool rather than an operator.

**ne**(*other*) → asyncqlio.orm.operators.NEq

Checks if this column is not equal to something else.

Note: This is the easy way to check if a column doesn't equal another column in a WHERE clause, because the default are behaviour returns a bool rather than an operator.

- **asc**() → asyncqlio.orm.operators.AscSorter Returns the ascending sorter operator for this column.
- **desc**() → asyncqlio.orm.operators.DescSorter Returns the descending sorter operator for this column.
- **set**(*value: typing.Any*) → asyncqlio.orm.operators.ValueSetter Sets this column in a bulk update.
- $\text{incr}(value: typing. Any) \rightarrow \text{asyncqlio.orm. operators. IncrementSetter}$ Increments this column in a bulk update.
- **\_\_add\_\_**(*other*) Magic method for incr()
- **decr**(*value: typing.Any*) → asyncqlio.orm.operators.DecrementSetter Decrements this column in a bulk update.

```
__sub__(other)
```
Magic method for decr()

**quoted\_fullname\_with\_table**(*table: asyncqlio.orm.schema.table.TableMeta*) → str Gets the quoted fullname with a table. This is used for columns with alias tables.

Parameters table – The [Table](#page-32-1) or [AliasedTable](#page-33-0) to use.

Returns

#### **quoted\_name**

Gets the quoted name for this column.

This returns the column name in "column" format.

#### **quoted\_fullname**

Gets the full quoted name for this column.

This returns the column name in "table"."column" format.

#### **foreign\_column**

Returns The foreign *[Column](#page-34-0)* this is associated with, or None otherwise.

#### **\_\_delattr\_\_**

Implement delattr(self, name).

 $\underline{\hspace{1cm}}\text{dir}\hspace{1cm}\text{or}$  ()  $\rightarrow$  list default dir() implementation

**\_\_format\_\_**()

default object formatter

**\_\_getattribute\_\_**

Return getattr(self, name).

**\_\_new\_\_**() Create and return a new object. See help(type) for accurate signature.

**\_\_reduce\_\_**() helper for pickle

**\_\_reduce\_ex\_\_**() helper for pickle

**\_\_setattr\_\_**

Implement setattr(self, name, value).

 $\rule{1em}{0.15mm} \begin{array}{c} \text{sizeof} \\ \text{if} \end{array}$  ()  $\rightarrow$  int

size of object in memory, in bytes

#### **\_\_str\_\_**

Return str(self).

#### **\_\_subclasshook\_\_**()

Abstract classes can override this to customize issubclass().

This is invoked early on by abc.ABCMeta.\_\_subclasscheck\_\_(). It should return True, False or NotImplemented. If it returns NotImplemented, the normal algorithm is used. Otherwise, it overrides the normal algorithm (and the outcome is cached).

#### **\_\_weakref\_\_**

list of weak references to the object (if defined)

*qlio.orm.schema.column.Column*)

**alias**  $name(table=None, quoted: bool = False) \rightarrow str$ Gets the alias name for a column, given the table.

This is in the format of *t\_<table name>\_<column\_name>*.

Parameters

• **table** – The [Table](#page-32-1) to use to generate the alias name. This is useful for aliased tables.

• **quoted** – Should the name be quoted?

Returns A str representing the alias name.

### **Primary Keys**

Tables can have primary keys, which uniquely identify rows in a table, and are made up of from 1 to N columns in the table. Typically keys with multiple columns are known as compound primary keys. For convenience, an object provides primary keys on table classes.

```
class asyncqlio.orm.schema.table.PrimaryKey(*cols: async-
```
Bases: [object](https://docs.python.org/3/library/functions.html#object)

Represents the primary key of a table.

A primary key can be on any 1 to N columns in a table.

```
class Something(Table):
   first id = Column(Integer)second_id = Column(Integer)
pkey = PrimaryKey(Something.first_id, Something.second_id)
Something.primary_key = pkey
```
Alternatively, the primary key can be automatically calculated by passing  $\text{primary\_key}$  = True to columns in their constructor:

```
class Something(Table):
    id = Column(Integer, primary_key=True)
print(Something.primary_key)
```
Primary keys will be automatically generated on a table when multiple columns are marked as

```
columns = None
```
A list of *[Column](#page-34-0)* that this primary key encompasses.

```
table = None
```
The table this primary key is bound to.

primary\_key in the constructor, but a *[PrimaryKey](#page-34-1)* object can be constructed manually and set on Table. primary\_key.

#### **Column Types**

All columns in both SQL and Python have a type - the column type. This defines what data they store, what operators they can use, and so on. In asyncqlio, the first parameter passed to a column is its type; this gives it extra functionality and defines how it stores data passed to it both from the user and the database.

For implementing your own types, see creating-col-types.

**exception** asyncqlio.orm.schema.types.**ColumnValidationError** Bases: [asyncqlio.exc.DatabaseException](#page-66-0)

Raised when a column fails validation.

```
with_traceback()
```
Exception.with\_traceback(tb) – set self.\_\_traceback\_\_ to tb and return self.

**class** asyncqlio.orm.schema.types.**ColumnType** Bases: [abc.ABC](https://docs.python.org/3/library/abc.html#abc.ABC)

Implements some underlying mechanisms for a [Column](#page-34-0).

The only method that is required to be implemented on children is  $\text{ColumnType}$ . sql() - which is used in CREATE TABLE declarations, etc. [ColumnType.on\\_set\(\)](#page-43-1), [ColumnType.on\\_get\(\)](#page-43-2) and so on are not required to be implemented - the defaults will work fine.

The ColumnType is responsible for actually loading the data from the row's internal storage and to the user code.

```
# we hate fun
def on_get(self, row, column):
    return "lol"
...
# row is a random row object
# load the `fun` column which has this weird type
value = row.fun
print(value) # "lol", regardless of what was stored in the database.
```
Accordingly, it is also responsible for storing the data into the row's internal storage.

```
def on_set(*args, **kwargs):
   return None
row.not_fun = 1
print(row.not_fun) # None - no value was stored in the row
```
To actually insert a value into the row's storage table, use  $ColumnType$ .  $store$ <sub>value</sub>(). Correspondingly, loading a value from the row's storage table can be achieved with ColumnType.load value(). These functions should be used, as they are guarenteed to work across all versions.

Columns will proxy bad attribute accesses from the Column object to this type object - meaning types can implement custom operators, if applicable.

```
class User(Table):
    id = Column(MyWeirdType())
...
# MyWeirdType implements `.contains`
# the contains call is proxied to (MyWeirdType instance).contains("heck")
q = await sess.select(User).where(User.id.contains("heck")).first()
```
#### **column**

The column this type object is associated with.

 $sq1() \rightarrow str$ 

Returns The str SQL name of this type.

**validate** set (*row: asyncqlio.orm.schema.table.Table, value: typing.Any*)  $\rightarrow$  bool Validates that the item being set is valid. This is called by the default on set.

- Parameters
	- **row** The row being set.
	- **value** The value to set.

Returns A bool indicating if this is valid or not.

**store\_value**(*row: asyncqlio.orm.schema.table.Table*, *value: typing.Any*) Stores a value in the row's storage table.

This is for internal usage only.

#### **Parameters**

- **row** The row to store in.
- **value** The value to store in the row.
- **on\_set**(*row: asyncqlio.orm.schema.table.Table*, *value: typing.Any*) → typing.Any Called when a value is a set on this column.

This is the default method - it will call  $ColumnType$ . validate\_set() to validate the type before storing it. This is useful for simple column types.

#### Parameters

- **row** The row this value is being set on.
- **value** The value being set.
- **on\_get**(*row: asyncqlio.orm.schema.table.Table*) → typing.Any Called when a value is retrieved from this column.

Parameters  $\texttt{row}$  – The row that is being retrieved.

Returns The value of the row's internal storage.

**classmethod create\_default**() → asyncqlio.orm.schema.types.ColumnType Creates the default object for this table in the event that a type is passed to a column, instead of an instance.

 $in$  (*\*args*)  $\rightarrow$  asyncqlio.orm.operators.In Returns an IN operator, checking if a value in this column is in a tuple of items.

Parameters **args** – The items to check.

**class** asyncqlio.orm.schema.types.**String**(*size: int = -1*) Bases: [asyncqlio.orm.schema.types.ColumnType](#page-42-0)

Represents a VARCHAR() type.

#### **size = None**

The max size of this String.

**like** (*other: str*)  $\rightarrow$  asyncqlio.orm.operators.Like Returns a LIKE operator, checking if this column is LIKE another string.

Parameters **other** – The other string to check.

**ilike**(*other: str*) → typing.Union[asyncqlio.orm.operators.ILike, asyncqlio.orm.operators.HackyILike]

Returns an ILIKE operator, checking if this column is case-insensitive LIKE another string.

Warning: This is not supported in all DB backends.

Parameters **other** – The other string to check.

- **create\_default**() → asyncqlio.orm.schema.types.ColumnType Creates the default object for this table in the event that a type is passed to a column, instead of an instance.
- **in\_**(*\*args*) → asyncqlio.orm.operators.In

Returns an IN operator, checking if a value in this column is in a tuple of items.

Parameters **args** – The items to check.

**on**  $q$ **et** (*row: asyncqlio.orm.schema.table.Table*)  $\rightarrow$  typing.Any

Called when a value is retrieved from this column.

Parameters  $\texttt{row}$  – The row that is being retrieved.

Returns The value of the row's internal storage.

**on\_set**(*row: asyncqlio.orm.schema.table.Table*, *value: typing.Any*) → typing.Any Called when a value is a set on this column.

This is the default method - it will call ColumnType. validate set () to validate the type before storing it. This is useful for simple column types.

#### Parameters

- **row** The row this value is being set on.
- **value** The value being set.
- **store\_value**(*row: asyncqlio.orm.schema.table.Table*, *value: typing.Any*) Stores a value in the row's storage table.

This is for internal usage only.

#### Parameters

- **row** The row to store in.
- **value** The value to store in the row.

```
class asyncqlio.orm.schema.types.Text
```
Bases: [asyncqlio.orm.schema.types.String](#page-43-5)

Represents a TEXT type. TEXT type columns are very similar to String type objects, except that they have no size limit.

Note: This is preferable to the String type in some databases.

Warning: This is deprecated in MSSQL.

```
create_default() → asyncqlio.orm.schema.types.ColumnType
```
Creates the default object for this table in the event that a type is passed to a column, instead of an instance.

**ilike**(*other: str*) → typing.Union[asyncqlio.orm.operators.ILike, asyncqlio.orm.operators.HackyILike]

Returns an ILIKE operator, checking if this column is case-insensitive LIKE another string.

Warning: This is not supported in all DB backends.

Parameters **other** – The other string to check.

**in\_**(*\*args*) → asyncqlio.orm.operators.In

Returns an IN operator, checking if a value in this column is in a tuple of items.

Parameters **args** – The items to check.

**like** (*other: str*)  $\rightarrow$  asyncqlio.orm.operators.Like Returns a LIKE operator, checking if this column is LIKE another string.

Parameters **other** – The other string to check.

**on\_get**(*row: asyncqlio.orm.schema.table.Table*) → typing.Any Called when a value is retrieved from this column.

**Parameters**  $\textbf{row}$  – The row that is being retrieved.

Returns The value of the row's internal storage.

**on\_set**(*row: asyncqlio.orm.schema.table.Table*, *value: typing.Any*) → typing.Any Called when a value is a set on this column.

This is the default method - it will call  $ColumnType$ . validate\_set() to validate the type before storing it. This is useful for simple column types.

#### Parameters

- **row** The row this value is being set on.
- **value** The value being set.
- **store\_value**(*row: asyncqlio.orm.schema.table.Table*, *value: typing.Any*) Stores a value in the row's storage table.

This is for internal usage only.

#### **Parameters**

- **row** The row to store in.
- **value** The value to store in the row.

**class** asyncqlio.orm.schema.types.**Boolean**

Bases: [asyncqlio.orm.schema.types.ColumnType](#page-42-0)

#### Represents a BOOL type.

- **create default** () → asyncqlio.orm.schema.types.ColumnType Creates the default object for this table in the event that a type is passed to a column, instead of an instance.
- **in\_**(*\*args*) → asyncqlio.orm.operators.In

Returns an IN operator, checking if a value in this column is in a tuple of items.

Parameters **args** – The items to check.

**on**  $q$ **et** (*row: asyncqlio.orm.schema.table.Table*)  $\rightarrow$  typing.Any Called when a value is retrieved from this column.

Parameters  $\texttt{row}$  – The row that is being retrieved.

Returns The value of the row's internal storage.

**on\_set**(*row: asyncqlio.orm.schema.table.Table*, *value: typing.Any*) → typing.Any Called when a value is a set on this column.

This is the default method - it will call  $ColumnType$ . validate\_set() to validate the type before storing it. This is useful for simple column types.

#### Parameters

- **row** The row this value is being set on.
- **value** The value being set.
- **store\_value**(*row: asyncqlio.orm.schema.table.Table*, *value: typing.Any*) Stores a value in the row's storage table.

This is for internal usage only.

#### Parameters

- **row** The row to store in.
- **value** The value to store in the row.
- **class** asyncqlio.orm.schema.types.**Integer** Bases: [asyncqlio.orm.schema.types.ColumnType](#page-42-0)

Represents an INTEGER type.

**Warning:** This represents a 32-bit integer  $(2**31-1)$  to  $-2**32)$ 

- **validate\_set**(*row*, *value: typing.Any*) Checks if this int is in range for the type.
- **create\_default**() → asyncqlio.orm.schema.types.ColumnType Creates the default object for this table in the event that a type is passed to a column, instead of an instance.
- **in\_**(*\*args*) → asyncqlio.orm.operators.In Returns an IN operator, checking if a value in this column is in a tuple of items.

Parameters **args** – The items to check.

**on\_get**(*row: asyncqlio.orm.schema.table.Table*) → typing.Any Called when a value is retrieved from this column.

**Parameters**  $\textbf{row}$  – The row that is being retrieved.

Returns The value of the row's internal storage.

**store\_value**(*row: asyncqlio.orm.schema.table.Table*, *value: typing.Any*) Stores a value in the row's storage table.

This is for internal usage only.

#### Parameters

- **row** The row to store in.
- **value** The value to store in the row.

**class** asyncqlio.orm.schema.types.**SmallInt** Bases: [asyncqlio.orm.schema.types.Integer](#page-46-0)

Represents a SMALLINT type.

**create default** ()  $\rightarrow$  asyncqlio.orm.schema.types.ColumnType Creates the default object for this table in the event that a type is passed to a column, instead of an instance.

**in\_**(*\*args*) → asyncqlio.orm.operators.In

Returns an IN operator, checking if a value in this column is in a tuple of items.

Parameters **args** – The items to check.

**on\_get**(*row: asyncqlio.orm.schema.table.Table*) → typing.Any Called when a value is retrieved from this column.

**Parameters**  $\textbf{row}$  – The row that is being retrieved.

Returns The value of the row's internal storage.

**store\_value**(*row: asyncqlio.orm.schema.table.Table*, *value: typing.Any*) Stores a value in the row's storage table.

This is for internal usage only.

#### Parameters

- **row** The row to store in.
- **value** The value to store in the row.

**class** asyncqlio.orm.schema.types.**BigInt** Bases: [asyncqlio.orm.schema.types.Integer](#page-46-0)

#### Represents a BIGINT type.

- **create default** ()  $\rightarrow$  asyncqlio.orm.schema.types.ColumnType Creates the default object for this table in the event that a type is passed to a column, instead of an instance.
- **in\_**(*\*args*) → asyncqlio.orm.operators.In Returns an IN operator, checking if a value in this column is in a tuple of items.

Parameters **args** – The items to check.

**on\_get**(*row: asyncqlio.orm.schema.table.Table*) → typing.Any Called when a value is retrieved from this column.

**Parameters**  $\textbf{row}$  – The row that is being retrieved.

Returns The value of the row's internal storage.

**store\_value**(*row: asyncqlio.orm.schema.table.Table*, *value: typing.Any*) Stores a value in the row's storage table.

This is for internal usage only.

#### Parameters

- **row** The row to store in.
- **value** The value to store in the row.

**class** asyncqlio.orm.schema.types.**Timestamp**

Bases: [asyncqlio.orm.schema.types.ColumnType](#page-42-0)

#### Represents a TIMESTAMP type.

**create\_default**() → asyncqlio.orm.schema.types.ColumnType Creates the default object for this table in the event that a type is passed to a column, instead of an instance.

**in\_**(*\*args*) → asyncqlio.orm.operators.In Returns an IN operator, checking if a value in this column is in a tuple of items. Parameters **args** – The items to check.

**on\_get**(*row: asyncqlio.orm.schema.table.Table*) → typing.Any Called when a value is retrieved from this column.

Parameters **row** – The row that is being retrieved.

Returns The value of the row's internal storage.

**on\_set**(*row: asyncqlio.orm.schema.table.Table*, *value: typing.Any*) → typing.Any Called when a value is a set on this column.

This is the default method - it will call  $ColumnType$ . validate\_set() to validate the type before storing it. This is useful for simple column types.

#### Parameters

- **row** The row this value is being set on.
- **value** The value being set.
- **store\_value**(*row: asyncqlio.orm.schema.table.Table*, *value: typing.Any*) Stores a value in the row's storage table.

This is for internal usage only.

#### Parameters

- **row** The row to store in.
- **value** The value to store in the row.

### **1.2.3 Row Objects**

In asyncqlio, a row object is simply an instance of a *[Table](#page-32-1)*. To create one, you can call the table object (much like creating a normal instance of a class):

```
row = User()
```
To provide values for the columns, you can pass keyword arguments to the constructor corresponding with the names of the columns, like so:

row =  $User(id=1, name="heck")$ 

# <span id="page-19-0"></span>**1.3 Sessions**

Sessions are one of the key parts of interacting with the database. They provide a wrapper around a transaction object, providing an API which uses table row instances and query objects to interacting with the database connected to your application.

## **1.3.1 Creating a session**

Creating a new [Session](#page-55-0) that is bound to the current database interface is simple via the usage of [DatabaseInterface.get\\_session\(\)](#page-29-1).

```
# create a session bound to our current database
# this will automatically provide the ability to get transactions from the db
sess = db.get_session()
# alternatively, you can create your own sessions bound to the database interface
# providng a custom subclass or so on
session = Session(bind=db)
```
Using the session requires beginning it; behind the scenes this will acquire a new transaction object from the current connector, and emit a BEGIN statement to start the transaction.

```
# begin and connect the session
await session.begin()
```
The session object also supports the async with protocol, meaning you can have it automatically open and close without calling the begin/close methods.

```
async with session:
    ...
# or alternatively
async with db.get_session() as sess:
    ...
```
## **1.3.2 Running SQL**

The most basic thing you can do with a session is to run some SQL code, using either  $Session$ . execute () or  $Session, cursor()$ . The former is used for queries without a result, the latter is used to execute and return a result.

For example, to fetch the result of the sum  $1 + 1$ , you would use:

cursor = **await** session.cursor("SELECT 1+1;")

This returns an instance of the the low-level object [BaseResultSet](#page-26-0). To fetch the result, you can use [BaseResultSet.fetch\\_row\(\)](#page-26-1):

```
result = await cursor.fetch_row()
answer = result["?column?"] # postgres example
answer = list(result.values())[0] # or the list form for cross-db compactability
```
## **1.3.3 Inserting Rows**

The session is the one-stop gateway to inserting, updating, or even deleting Row Objects . There are several methods used: [Session.add\(\)](#page-57-0), [Session.merge\(\)](#page-58-0), and [Session.remove\(\)](#page-58-1) are the high level methods.

- $Session.add()$  is used for new rows, or rows that have been retrieved from a query
- [Session.merge\(\)](#page-58-0) is used for rows that already exist in the database
- Session. remove () is used to delete rows that exist in the database.

For example, to add a user to the DB:

```
u = User(id=1, name="heck")await session.add(u)
```
You can also update a user in the database as long as the row you're providing has a primary key, and you use the merge method:

```
u = User(id=1)u.name = "not heck"
await session.merge(u)
```
## **1.3.4 Querying with the Session**

See querying for an explanation of how to query using the session object.

```
class asyncqlio.orm.session.Session(bind: asyncqlio.db.DatabaseInterface)
```

```
Bases: object
```
Sessions act as a temporary window into the database. They are responsible for creating queries, inserting and updating rows, etc.

Sessions are bound to a *[DatabaseInterface](#page-28-2)* instance which they use to get a transaction and execute queries in.

```
# get a session from our db interface
sess = db.get_session()
```
**Parameters bind** – The [DatabaseInterface](#page-28-2) instance we are bound to.

#### **transaction = None**

The current [BaseTransaction](#page-25-0) this Session is associated with. The transaction is used for making queries and inserts, etc.

#### **select**

Creates a new SELECT query that can be built upon.

```
SelectQuery.
```
#### **insert**

Creates a new INSERT INTO query that can be built upon.

Returns A new [InsertQuery](#page-51-0).

#### **update**

Creates a new bulk UPDATE query that can be built upon.

Returns A new [BulkUpdateQuery](#page-52-0).

#### **delete**

Creates a new bulk DELETE query that can be built upon.

Returns A new [BulkDeleteQuery](#page-53-0).

#### **coroutine start**() → asyncqlio.orm.session.Session

Starts the session, acquiring a transaction connection which will be used to modify the DB.

This must be called before using the session.

```
sess = db.get_session()
await sess.start()
```
Note: When using async with, this is automatically called.

**checkpoint**(*checkpoint\_name: str*) Sets a new checkpoint.

Parameters **checkpoint\_name** – The name of the checkpoint to use.

**uncheckpoint**(*checkpoint\_name: str*)

Releases a checkpoint.

Parameters **checkpoint\_name** – The name of the checkpoint to release.

#### **commit**()

Commits the current session, running inserts/updates/deletes.

This will not close the session; it can be re-used after a commit.

#### **rollback**(*checkpoint: str = None*)

Rolls the current session back. This is useful if an error occurs inside your code.

Parameters **checkpoint** – The checkpoint to roll back to, if applicable.

#### **close**()

Closes the current session.

Warning: This will NOT COMMIT ANY DATA. Old data will die.

**fetch**(*sql: str*, *params=None*) Fetches a single row.

**execute**(*sql: str, params: typing.Union[typing.Mapping[str, typing.Any], typing.Iterable[typing.Any]] = None*)

Executes SQL inside the current session.

This is part of the low-level API.

#### Parameters

- **sql** The SQL to execute.
- **params** The parameters to use inside the query.
- **cursor**(*sql: str, params: typing.Union[typing.Mapping[str, typing.Any], typing.Iterable[typing.Any]] = None*)

Executes SQL inside the current session, and returns a new BaseResultSet.

#### Parameters

- **sql** The SQL to execute.
- **params** The parameters to use inside the query.

**insert\_now**(*row: asyncqlio.orm.schema.table.Table*) → typing.Any Inserts a row NOW.

> **Warning:** This will only generate the INSERT statement for the row now. Only [Session.](#page-56-2)  $commit(t)$  will actually commit the row to storage.

> Also, tables with auto-incrementing fields will only have their first field filled in outside of Postgres databases.

**Parameters row** – The [Table](#page-32-1) instance to insert.

Returns The row, with primary key included.

**update\_now** (*row: asyncqlio.orm.schema.table.Table*)  $\rightarrow$  asyncqlio.orm.schema.table.Table Updates a row NOW.

**Warning:** This will only generate the UPDATE statement for the row now. Only [Session.](#page-56-2)  $commit()$  will actually commit the row to storage.

**Parameters**  $\textbf{row}$  – The [Table](#page-32-1) instance to update.

Returns The [Table](#page-32-1) instance that was updated.

- **delete\_now**(*row: asyncqlio.orm.schema.table.Table*) → asyncqlio.orm.schema.table.Table Deletes a row NOW.
- **coroutine run\_select\_query**(*query: asyncqlio.orm.query.SelectQuery*) Executes a select query.

**Warning:** Unlike the other *run* \* *query* methods, this method should not be used without a good reason; it creates a special class that is used for the query.

Use SelectQuery.first or SelectQuery.all.

Parameters query - The [SelectQuery](#page-50-0) to use.

Returns A \_ResultGenerator for this query.

**coroutine run\_insert\_query**(*query: asyncqlio.orm.query.InsertQuery*) Executes an insert query.

Parameters query – The [InsertQuery](#page-51-0) to use.

Returns The list of rows that were inserted.

**coroutine run\_update\_query**(*query: asyncqlio.orm.query.BaseQuery*) Executes an update query.

Parameters query - The [RowUpdateQuery](#page-53-1) or [BulkUpdateQuery](#page-52-0) to execute.

**coroutine run\_delete\_query**(*query: asyncqlio.orm.query.RowDeleteQuery*)

Executes a delete query.

Parameters **query** – The [RowDeleteQuery](#page-54-0) or [BulkDeleteQuery](#page-53-0) to execute.

**coroutine add**(*row: asyncqlio.orm.schema.table.Table*) → asyncqlio.orm.schema.table.Table Adds a row to the current transaction. This will emit SQL that will generate an INSERT or UPDATE statement, and then update the primary key of this row.

Warning: This will only generate the INSERT statement for the row now. Only [Session.](#page-56-2)  $commit(t)$  will actually commit the row to storage.

**Parameters**  $\text{row}$  – The [Table](#page-32-1) instance object to add to the transaction.

Returns The [Table](#page-32-1) instance with primary key filled in, if applicable.

**coroutine merge**(*row: asyncqlio.orm.schema.table.Table*) → asyncqlio.orm.schema.table.Table Merges a row with a row that already exists in the database.

This should be used for rows that have a primary key, but were not returned from Session.select().

**Parameters row** – The [Table](#page-32-1) instance to merge.

Returns The [Table](#page-32-1) instance once updated.

**coroutine remove**(*row: asyncqlio.orm.schema.table.Table*) → asyncqlio.orm.schema.table.Table Removes a row from the database.

**Parameters**  $\textbf{row}$  – The [Table](#page-32-1) instance to remove.

# <span id="page-24-0"></span>**1.4 Low Level Basics**

asyncqlio's low-level API is a database-agnostic SQL API that provides developers the ability to execute SQL code without worrying about the underlying driver.

```
from asyncqlio.db import DatabaseInterface
# create the database object to connect to the server.
db = DatabaseInterface("postgresql+asyncpg://joku@127.0.0.1/joku")
async def main():
    # connect to the database with db.connect
    await db.connect()
    # create a transaction to execute sql inside of
   async with db.get_transaction() as trans:
        # run a query
       results: BaseResultSet = await trans.cursor("SELECT 1;")
       row = await results.fetch_row() # row with 1
```
# <span id="page-24-1"></span>**1.5 Transactions**

Transactions are the way of executing queries without affecting the rest of the database. All agnostic connections require the usage of a transaction to execute SQL (it is possible to execute SQL purely on a connection using the driver-specific API, but this is not supported).

The [BaseTransaction](#page-25-0) object is used to abstract away Database API transaction objects into a common format that can be used in every dialect. To get a new transaction that is bound to the current connection, use [DatabaseInterface.get\\_transaction\(\)](#page-29-2):

```
# tr is a new transaction object
tr: BaseTransaction = db.get_transaction()
# this is connected to the current database's connections
# and will execute on said connection
```
Transactions MUST be started before execution can happen; this can be achieved with [BaseTransaction.](#page-25-1) [begin\(\)](#page-25-1).

```
# start the transaction
# this will usually emit a BEGIN or START TRANSACTION command underneath
await tr.begin()
```
SQL can be emitted in the transaction with the usage of [BaseTransaction.execute\(\)](#page-25-2) and [BaseTransaction.cursor\(\)](#page-26-2).

```
# update some data
await tr.execute('UPDATE "user" SET level = 3 WHERE "user".xp < 1000')
# select some rows
rows = await tr.cursor('SELECT * FROM "user" WHERE level > 5')
```
[BaseTransaction.cursor\(\)](#page-26-2) returns rows from a select query in the form of a BaseResultSet(). Result-Sets can be iterated over asynchronously with async for to select each dict-like row:

```
async for row in rows:
   print(row.keys(), row.values())
```
Once done with the transaction, you can commit it to flush the changes, or you can rollback to revert any changes.

```
if all_went_good:
    # it all went good, save changes
   await tr.commit()
else:
    # not all went good, rollback changes
    await tr.rollback()
```
Transactions support the async for protocol, which will automatically begin and commit/rollback as appropriate.

```
class asyncqlio.backends.base.BaseTransaction(connector: async-
```
*qlio.backends.base.BaseConnector*)

```
Bases: asyncqlio.meta.AsyncABC
```
The base class for a transaction. This represents a database transaction (i.e SQL statements guarded with a BEGIN and a COMMIT/ROLLBACK).

Children classes must implement:

- [BaseTransaction.begin\(\)](#page-25-1)
- [BaseTransaction.rollback\(\)](#page-25-3)
- [BaseTransaction.commit\(\)](#page-25-4)
- [BaseTransaction.execute\(\)](#page-25-2)
- [BaseTransaction.cursor\(\)](#page-26-2)
- [BaseTransaction.close\(\)](#page-26-3)

Additionally, some extra methods can be implemented:

- [BaseTransaction.create\\_savepoint\(\)](#page-26-4)
- BaseTransaction.release savepoint()

These methods are not required to be implemented, but will raise Not ImplementedError if they are not.

<span id="page-25-1"></span>This class takes one parameter in the constructor: the BaseConnector used to connect to the DB server.

```
coroutine begin()
```
Begins the transaction, emitting a BEGIN instruction.

```
coroutine rollback(checkpoint: str = None)
    Rolls back the transaction.
```
Parameters **checkpoint** – If provided, the checkpoint to rollback to. Otherwise, the entire transaction will be rolled back.

```
coroutine commit()
```
Commits the current transaction, emitting a COMMIT instruction.

**coroutine execute**(*sql: str*, *params: typing.Iterable = None*) Executes SQL in the current transaction.

Parameters

• **sql** – The SQL statement to execute.

• **params** – Any parameters to pass to the query.

<span id="page-26-3"></span>**coroutine close**()

Called at the end of a transaction to cleanup.

<span id="page-26-2"></span>**coroutine cursor**(*sql: str*, *params: typing.Iterable = None*) → asyncqlio.backends.base.BaseResultSet

Executes SQL and returns a database cursor for the rows.

Parameters

- **sql** The SQL statement to execute.
- **params** Any parameters to pass to the query.

Returns The [BaseResultSet](#page-26-0) returned from the query, if applicable.

#### <span id="page-26-4"></span>**create\_savepoint**(*name: str*)

Creates a savepoint in the current transaction.

**Warning:** This is not supported in all DB engines. If so, this will raise  $NotImplementedError$ .

Parameters **name** – The name of the savepoint to create.

#### <span id="page-26-5"></span>**release\_savepoint**(*name: str*)

Releases a savepoint in the current transaction.

Parameters **name** – The name of the savepoint to release.

#### <span id="page-26-0"></span>**class** asyncqlio.backends.base.**BaseResultSet**

Bases: [collections.abc.AsyncIterator](https://docs.python.org/3/library/collections.abc.html#collections.abc.AsyncIterator), asyncqlio.meta.AsyncABC

The base class for a result set. This represents the results from a database query, as an async iterable.

Children classes must implement:

- [BaseResultSet.keys](#page-26-6)
- BaseResultSet.fetch\_row
- BaseResultSet.fetch\_many

<span id="page-26-6"></span>**keys**

Returns An iterable of keys that this query contained.

<span id="page-26-1"></span>**coroutine fetch\_row**() → typing.Mapping[str, typing.Any] Fetches the next row in this query.

This should return None if the row could not be fetched.

**coroutine fetch\_many**(*n: int*) → typing.List[typing.Mapping[str, typing.Any]] Fetches the next N rows in this query.

**Parameters**  $n$  – The number of rows to fetch.

```
coroutine close()
     Closes this result set.
```
# CHAPTER 2

# <span id="page-28-3"></span>Autogenerated Documentation

<span id="page-28-0"></span>These docs are automatically generated from the source code using the autosummary module.

# <span id="page-28-1"></span>**2.1 asyncqlio**

This is **automatically generated** API documentation for the  $\text{asyncgli} \circ \text{module}$ . Main package for [asyncqlio](#page-28-3) - a Python 3.5+ async ORM built on top of asyncio.

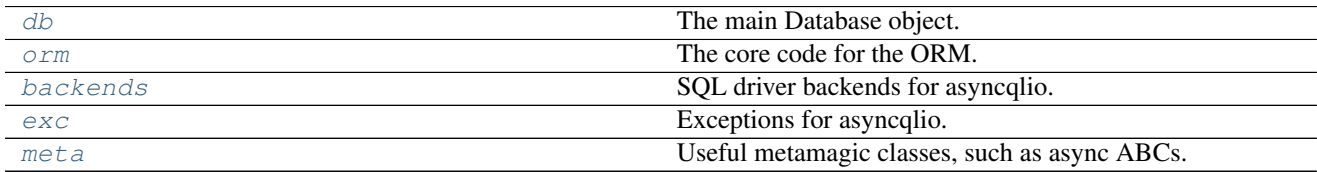

# <span id="page-28-4"></span>**2.1.1 asyncqlio.db**

The main Database object. This is the "database interface" to the actual DB server.

### **Classes**

<span id="page-28-2"></span>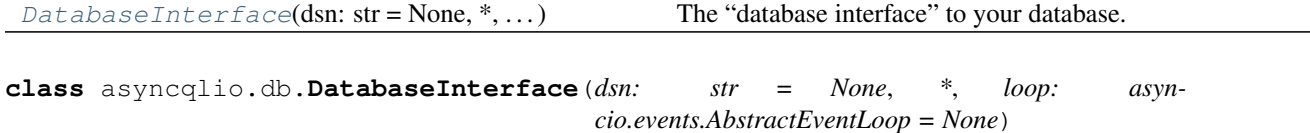

Bases: [object](https://docs.python.org/3/library/functions.html#object)

The "database interface" to your database. This provides the actual connection to the DB server, including things such as querying, inserting, updating, et cetera.

Creating a new database object is simple:

```
# pass the DSN in the constructor
dsn = "postgresql://postgres:B07_L1v3s_M4tt3r_T00@127.0.0.1/mydb"
my_database = DatabaseInterface(dsn)
# or provide it in the `.connect()` call
await my_database.connect(dsn)
```
Parameters dsn - The *Data Source Name <http://whatis.techtarget.com/definition/data-sourcename-DSN>\_* to connect to the database on.

#### **connector = None**

The current connector instance.

#### **dialect = None**

The current Dialect instance.

#### **connected**

Checks if this DB is connected.

**bind\_tables**(*md: asyncqlio.orm.schema.table.TableMetadata*) Binds tables to this DB instance.

<span id="page-29-0"></span>**coroutine connect**(*dsn: str = None*, *\*\*kwargs*) → asyncqlio.backends.base.BaseConnector Connects the interface to the database server.

Note: For SQLite3 connections, this will just open the database for reading.

**Parameters dsn** – The Data Source Name to connect to, if it was not specified in the constructor.

Returns The BaseConnector established.

```
emit_param(name: str) → str
```
Emits a param in the format that the DB driver specifies.

Parameters **name** – The name of the parameter to emit.

Returns A str representing the emitted param.

<span id="page-29-2"></span>**get\_transaction**(*\*\*kwargs*) → asyncqlio.backends.base.BaseTransaction Gets a low-level [BaseTransaction](#page-25-0).

```
async with db.get_transaction() as transaction:
    results = await transaction.cursor("SELECT 1;")
```
<span id="page-29-1"></span>**get\_session**(*\*\*kwargs*) → asyncqlio.orm.session.Session Gets a new *[Session](#page-55-0)* bound to this instance.

```
coroutine close()
```
Closes the current database interface.

```
coroutine get_db_server_info()
```
Gets DB server info.

Warning: This is not supported on SQLite3 connections.

# <span id="page-30-0"></span>**2.1.2 asyncqlio.orm**

The core code for the ORM.

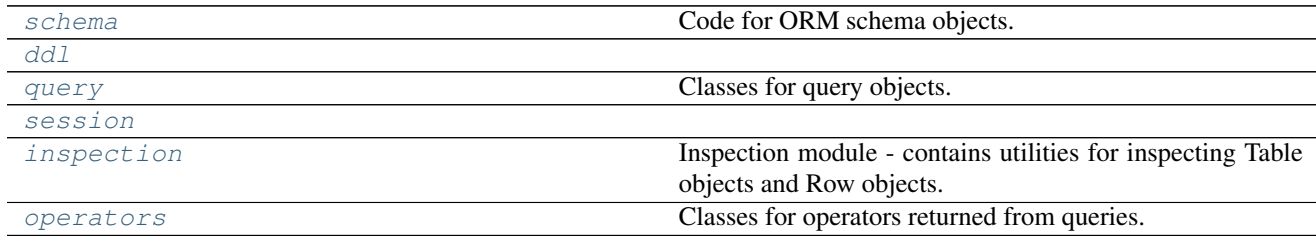

### <span id="page-30-1"></span>**asyncqlio.orm.schema**

Code for ORM schema objects.

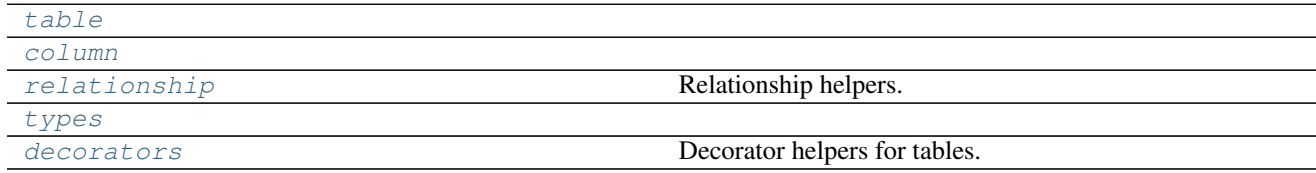

## <span id="page-30-2"></span>**asyncqlio.orm.schema.table**

## **Functions**

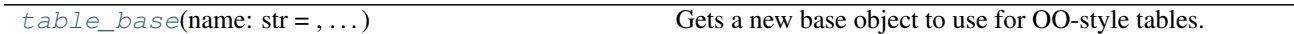

## **Classes**

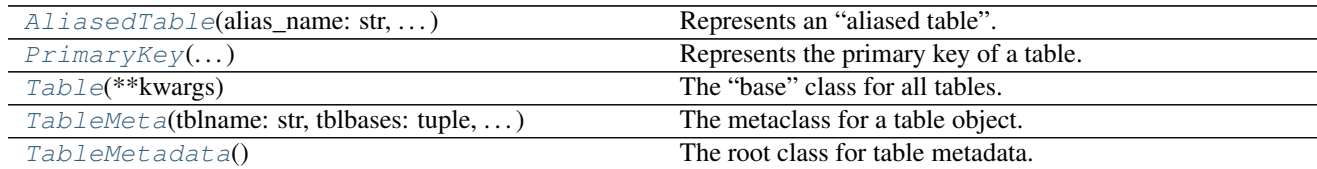

<span id="page-30-3"></span>**class** asyncqlio.orm.schema.table.**TableMetadata**

Bases: [object](https://docs.python.org/3/library/functions.html#object)

The root class for table metadata. This stores a registry of tables, and is responsible for calculating relationships etc.

```
meta = TableMetadata()
Table = table_base(metadata=meta)
```
### **tables = None**

A registry of table name -> table object for this metadata.

**bind = None**

The DB object bound to this metadata.

**register\_table**(*tbl: asyncqlio.orm.schema.table.TableMeta*, *\**, *autosetup\_tables: bool = False*) → asyncqlio.orm.schema.table.TableMeta

Registers a new table object.

#### Parameters

- **tbl** The table to register.
- **autosetup\_tables** Should tables be setup again?
- **get\_table**(*table\_name: str*) → typing.Type[asyncqlio.orm.schema.table.Table] Gets a table from the current metadata.

Parameters **table\_name** – The name of the table to get.

Returns A [Table](#page-32-1) object.

#### **setup\_tables**()

Sets up the tables for usage in the ORM.

#### **resolve\_aliases**()

Resolves all alias tables on relationship objects.

```
resolve_backrefs()
```
Resolves back-references.

#### **resolve\_floating\_relationships**()

Resolves any "floating" relationships - i.e any relationship/foreign keys that don't directly reference a column object.

<span id="page-31-0"></span>**class** asyncqlio.orm.schema.table.**TableMeta**(*tblname: str*, *tblbases: tuple*, *class\_body: dict*,

```
register: bool = True, *args, **kwargs)
```
Bases: [type](https://docs.python.org/3/library/functions.html#type)

The metaclass for a table object. This represents the "type" of a table class.

Creates a new Table instance.

#### **Parameters**

- **register** Should this table be registered in the TableMetadata?
- **table** name The name for this table.

#### **columns**

Returns A list of *[Column](#page-34-0)* this Table has.

**iter\_relationships**() → typing.Generator[[asyncqlio.orm.schema.relationship.Relationship, NoneType], NoneType]

Returns A generator that yields [Relationship](#page-37-0) objects for this table.

**iter\_columns**() → typing.Generator[[asyncqlio.orm.schema.column.Column, NoneType], None-Type]

Returns A generator that yields [Column](#page-34-0) objects for this table.

<span id="page-31-1"></span>**get\_column**(*column\_name: str*, *\**, *raise\_si: bool = False*) → typing.Union[asyncqlio.orm.schema.column.Column, NoneType] Gets a column by name.

Parameters **column\_name** – The column name to lookup.

This can be one of the following:

- The column's name
- The column's alias name () for this table

Returns The [Column](#page-34-0) associated with that name, or None if no column was found.

**get\_relationship**(*relationship\_name*) → typing.Union[asyncqlio.orm.schema.relationship.Relationship,

NoneType] Gets a relationship by name.

Parameters **relationship\_name** – The name of the relationship to get.

Returns The [Relationship](#page-37-0) associated with that name, or None if it doesn't existr.

#### **primary\_key**

Getter The [PrimaryKey](#page-34-1) for this table.

**Setter** A new  $PrimaryKey$  for this table.

Note: A primary key will automatically be calculated from columns at define time, if any columns have primary\_key set to True.

#### $mro() \rightarrow list$

return a type's method resolution order

```
class asyncqlio.orm.schema.table.Table(**kwargs)
```
Bases: [object](https://docs.python.org/3/library/functions.html#object)

The "base" class for all tables. This class is not actually directly used; instead table\_base() should be called to get a fresh clone.

#### **table = None**

The actual table that this object is an instance of.

- **get\_old\_value**(*column: asyncqlio.orm.schema.column.Column*) Gets the old value from the specified column in this row.
- **get\_column\_value**(*column: asyncqlio.orm.schema.column.Column*, *return\_default: bool = True*) Gets the value from the specified column in this row.

**Parameters** 

- **column** The column.
- **return\_default** If this should return the column default, or NO\_VALUE.
- **store\_column\_value**(*column: asyncqlio.orm.schema.column.Column*, *value: typing.Any*, *track\_history: bool = True*)

Updates the value of a column in this row.

This will also update the history of the value, if applicable.

```
get_relationship_instance(relation_name: str)
    Gets a 'relationship instance'.
```
Parameters **relation\_name** – The name of the relationship to load.

```
to\_dict (*, include_attrs: bool = False) \rightarrow dict
      Converts this row to a dict, indexed by Column.
```
Parameters **include\_attrs** – Should this include row\_attrs?

asyncqlio.orm.schema.table.**table\_base**(*name: str = 'Table'*, *meta: typing.Union[asyncqlio.orm.schema.table.TableMetadata*, *NoneType] = None*)

Gets a new base object to use for OO-style tables. This object is the parent of all tables created in the objectoriented style; it provides some key configuration to the relationship calculator and the DB object itself.

To use this object, you call this function to create the new object, and subclass it in your table classes:

 $Table = table base()$ **class User**(Table):

...

Binding the base object to the database object is essential for querying:

```
# ensure the table is bound to that database
db.bind_tables(Table)
# now we can do queries
sess = db.get_session()
user = await sess.select(User).where(User.id == 2).first()
```
Each Table object is associated with a database interface, which it uses for special querying inside the object, such as Table.get().

```
class User(Table):
    id = Column(Integer, primary_key=True)
    ...
db.bind_tables(Table)
# later on, in some worker code
user = await User.get(1)
```
#### Parameters

- **name** The name of the new class to produce. By default, it is Table.
- **meta** The [TableMetadata](#page-30-3) to use as metadata.

Returns A new Table class that can be used for OO tables.

```
class asyncqlio.orm.schema.table.AliasedTable(alias_name: str, table: typ-
                                                   ing.Type[asyncqlio.orm.schema.table.Table])
```
Bases: [object](https://docs.python.org/3/library/functions.html#object)

Represents an "aliased table". This is a transparent proxy to a  $TableMeta$  table, and will create the right Table objects when called.

```
class User(Table):
   id = Column(Integer, primary_key=True, autoincrement=True)
   username = Column(String, nullable=False, unique=True)
   password = Column(String, nullable=False)
NotUser = AliasedTable("not_user", User)
```
#### **Parameters**

- **alias\_name** The name of the alias for this table.
- **table** The [TableMeta](#page-31-0) used to alias this table.

*qlio.orm.schema.column.Column*)

**get\_column**(*column\_name: str*) → asyncqlio.orm.schema.column.Column Gets a column by name from the specified table.

This will use the base  $TableMeta.get\_column()$ , and then search for columns via their alias name using this table.

<span id="page-34-1"></span>**class** asyncqlio.orm.schema.table.**PrimaryKey**(*\*cols: async-*

```
Bases: object
```
Represents the primary key of a table.

A primary key can be on any 1 to N columns in a table.

```
class Something(Table):
    first_id = Column(Integer)
    second id = Column(Integer)
pkey = PrimaryKey(Something.first_id, Something.second_id)
Something.primary_key = pkey
```
Alternatively, the primary key can be automatically calculated by passing primary\_key=True to columns in their constructor:

```
class Something(Table):
    id = Column(Integer, primary_key=True)
print(Something.primary_key)
```
#### **columns = None**

A list of *[Column](#page-34-0)* that this primary key encompasses.

#### **table = None**

The table this primary key is bound to.

#### **asyncqlio.orm.schema.column**

#### <span id="page-34-2"></span>**Classes**

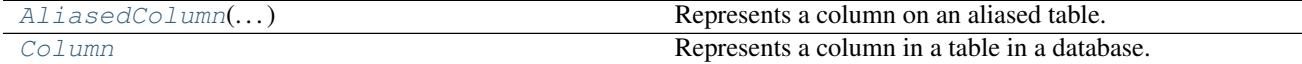

<span id="page-34-3"></span>**class** asyncqlio.orm.schema.column.**AliasedColumn**(*alias\_table: asyncqlio.orm.schema.table.AliasedTable*, *column: async-*

*qlio.orm.schema.column.Column*)

Bases: [object](https://docs.python.org/3/library/functions.html#object)

Represents a column on an aliased table.

**Parameters** 

- **alias\_table** The alias table this column is a member of.
- **column** The Column object this aliased column proxies.

```
class asyncqlio.orm.schema.column.Column
   object
```
Represents a column in a table in a database.

```
class MyTable(Table):
    id = Column(Integer, primary_key=True)
```
The id column will mirror the ID of records in the table when fetching, etc. and can be set on a record when storing in a table.

```
sess = db.get_session()
user = await sess.select(User).where(User.id == 2).first()
print (user.id) # 2
```
#### **Parameters**

- **type** The [ColumnType](#page-42-0) that represents the type of this column.
- **primary\_key** Is this column the table's Primary Key (the unique identifier that identifies each row)?
- **nullable** Can this column be NULL?
- **default** The client-side default for this column. If no value is provided when inserting, this value will automatically be added to the insert query.
- **autoincrement** Should this column auto-increment? This will create a serial sequence.
- **index** Should this column be indexed?
- **unique** Is this column unique?
- **foreign\_key** The [ForeignKey](#page-37-1) associated with this column.

#### **name = None**

The name of the column. This can be manually set, or automatically set when set on a table.

#### **table = None**

The [Table](#page-32-1) instance this Column is associated with.

## **type = None**

The [ColumnType](#page-42-0) that represents the type of this column.

#### **default = None**

The default for this column.

```
primary_key = None
```
If this Column is a primary key.

#### **nullable = None**

If this Column is nullable.

```
autoincrement = None
```
If this Column is to autoincrement.

```
indexed = None
```
If this Column is indexed.

```
unique = None
```
If this Column is unique.

#### **foreign\_key = None**

The foreign key associated with this column.
$eq(\text{other}) \rightarrow$  asyncolio.orm.operators.Eq Checks if this column is equal to something else.

> Note: This is the easy way to check if a column equals another column in a WHERE clause, because the default <u>eq</u> behaviour returns a bool rather than an operator.

**ne**(*other*) → asyncqlio.orm.operators.NEq

Checks if this column is not equal to something else.

Note: This is the easy way to check if a column doesn't equal another column in a WHERE clause, because the default \_\_ne\_\_ behaviour returns a bool rather than an operator.

- <span id="page-36-0"></span>**asc**() → asyncqlio.orm.operators.AscSorter Returns the ascending sorter operator for this column.
- <span id="page-36-1"></span>**desc**() → asyncqlio.orm.operators.DescSorter Returns the descending sorter operator for this column.
- **set**(*value: typing.Any*) → asyncqlio.orm.operators.ValueSetter Sets this column in a bulk update.
- $\text{incr}(value: typing. Any) \rightarrow \text{asyncqlio.orm. operators. IncrementSetter}$ Increments this column in a bulk update.
- **decr**(*value: typing.Any*) → asyncqlio.orm.operators.DecrementSetter Decrements this column in a bulk update.
- **quoted\_fullname\_with\_table**(*table: asyncqlio.orm.schema.table.TableMeta*) → str Gets the quoted fullname with a table. This is used for columns with alias tables.

Parameters **table** – The [Table](#page-32-0) or [AliasedTable](#page-33-0) to use.

#### Returns

#### **quoted\_name**

Gets the quoted name for this column.

This returns the column name in "column" format.

#### **quoted\_fullname**

Gets the full quoted name for this column.

This returns the column name in "table"."column" format.

### **foreign\_column**

**Returns** The foreign  $\text{Col}$  umn this is associated with, or None otherwise.

**alias\_name** (*table=None*, *quoted: bool* =  $False$ )  $\rightarrow$  str Gets the alias name for a column, given the table.

This is in the format of *t\_<table name>\_<column\_name>*.

# Parameters

- **table** The  $Table 1$  $Table 1$  to use to generate the alias name. This is useful for aliased tables.
- **quoted** Should the name be quoted?

Returns A str representing the alias name.

# <span id="page-37-2"></span>**asyncqlio.orm.schema.relationship**

Relationship helpers.

# **Classes**

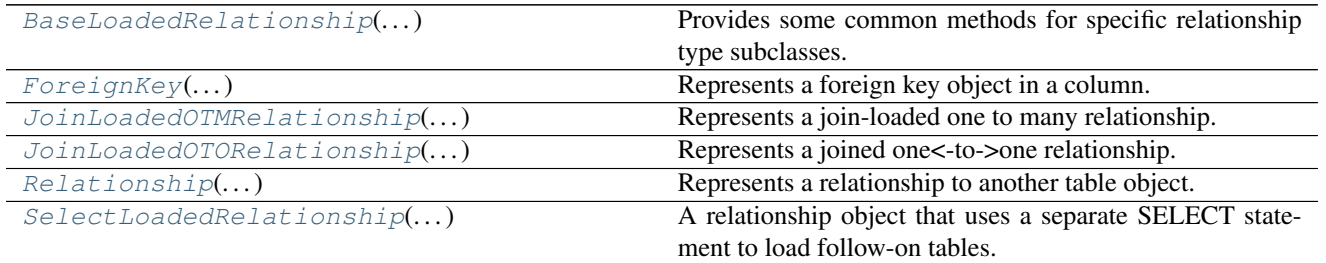

<span id="page-37-0"></span>**class** asyncqlio.orm.schema.relationship.**ForeignKey**(*foreign\_column: typing.Union[asyncqlio.orm.schema.column.Column, str]*)

#### Bases: [object](https://docs.python.org/3/library/functions.html#object)

Represents a foreign key object in a column. This allows linking multiple tables together relationally.

```
class Server(Table):
   id = Column(Integer, primary_key=True, autoincrement=True)
   name = Column(String)owner_id = Column(Integer, foreign_key=ForeignKey("User.id")
```
**Parameters foreign\_column** – Either a [Column](#page-34-0) representing the foreign column, or a str in the format <table object name>.<column name>.

#### **foreign\_column = None**

The *[Column](#page-34-0)* object this FK references.

# **column = None**

The [Column](#page-34-0) object this FK is associated with.

<span id="page-37-1"></span>**class** asyncqlio.orm.schema.relationship.**Relationship**(*left: typ-*

*ing.Union[asyncqlio.orm.schema.column.Column, str], right: typing.Union[asyncqlio.orm.schema.column.Column, str], \*, load: str = 'select', use\_iter: bool = True, back\_ref: str = None, table\_alias: str = None*)

Bases: [object](https://docs.python.org/3/library/functions.html#object)

Represents a relationship to another table object.

This object provides an easy, object-oriented interface to a foreign key relationship between two tables, the left table and the right table. The left table is the "parent" table, and the right table is the "child" table; effectively creating a one to many/many to one relationship between the two tables.

To create a relationship, there must be a column in the child table that represents the primary key of a parent table; this is the foreign key column, and will be used to load the other table.

```
class User(Table):
   # id is the primary key of the parent table
   id = Column(Integer, auto_increment=True)
   name = Column(String)
    # this is the relationship joiner; it uses id as the left key, and user_id as.
˓→the right
    # this will create a join between the two tables
    inventory = Relationship(left=id, right="InventoryItem.user_id")
class InventoryItem(Table):
    id = Column(BigInteger, auto_increment=True)
    # user_id is the "foreign key" - it references the column User.id
    user_id = Column(Integer, foreign_key=ForeignKey(User.id)
```
Once created, the new relationship object can be used to iterate over the child objects, using async for:

```
user = await sess.select.from_(User).where(User.id == 1).first()
async for item in user.inventory:
    ...
```
By default, the relationship will use a SELECT query to load the items; this can be changed to a joined query when loading any table rows, by changing the load param. The possible values of this param are:

- select Emits a SELECT query to load child items.
- joined Emits a join query to load child items.

For all possible options, see Relationship Loading.

# **Parameters**

- **left** The left-hand column (the Column on this table) in this relationship.
- **right** The right-hand column (the Column on the foreign table) in this relationship.
- **load** The way to load this relationship.

The default is "select" - this means that a separate select statement will be issued to iterate over the rows of the relationship.

For all possible options, see Relationship Loading.

• **use\_iter** – Should this relationship use the iterable format?

This controls if this relationship is created as one to many, or as a many to one/one to one relationship.

• **back\_ref** – The "back reference" to add to the right table.

This will automatically add a relationship to the right table with the specified name, and automatically fill it when querying over said relationship.

• **table\_alias** – The table alias to use when joining.

This will rename the joined table to allow selecting specific rows in tables with multiple relationships to the same table.

# **left\_column = None**

The left column for this relationship.

```
right_column = None
```
The right column for this relationship.

**use\_iter = None** If this relationship uses the iterable format.

**owner\_table = None** The owner table for this relationship.

**back\_reference = None** The back-reference for this relationship.

**load\_type = None** The load type for this relationship.

**our\_column**

Gets the local column this relationship refers to.

**foreign\_column**

Gets the foreign column this relationship refers to.

# **join\_columns**

Gets the "join" columns of this relationship, i.e the columns that link the two columns.

**get\_instance**(*row: asyncqlio.orm.schema.table.Table*, *session*) Gets a new "relationship" instance.

<span id="page-39-0"></span>**class** asyncqlio.orm.schema.relationship.**BaseLoadedRelationship**(*rel: async-*

*qlio.orm.schema.relationship.Relationship*, *row: asyncqlio.orm.schema.table.Table*, *session*)

Bases: [object](https://docs.python.org/3/library/functions.html#object)

Provides some common methods for specific relationship type subclasses.

# **Parameters**

• **rel** – The [Relationship](#page-37-1) that lies underneath this object.

- **row** The TableRow this is being loaded from.
- **session** The [Session](#page-55-0) this object is attached to.

**coroutine add**(*row: asyncqlio.orm.schema.table.Table*)

Adds a row to this relationship.

Warning: This will run an immediate insert/update of this row; if the parent row for this relationship is not inserted it will run an immediate insert on the parent.

**Parameters row** – The TableRow object to add to this relationship.

**coroutine remove**(*row: asyncqlio.orm.schema.table.Table*) Removes a row from this query.

Warning: This will run an immediate UPDATE of this row to remove the foreign key.

**Parameters row** – The TableRow object to remove from this relationship.

```
set_rows(rows: typing.List[asyncqlio.orm.schema.table.Table])
```
Sets the rows for this relationship. This is an internal method, and not to be used in user code.

*session*)

**class** asyncqlio.orm.schema.relationship.**SelectLoadedRelationship**(*rel: async-*

*qlio.orm.schema.relationship.Relationship*, *row: asyncqlio.orm.schema.table.Table*,

```
asyncqlio.orm.schema.relationship.BaseLoadedRelationship
```
A relationship object that uses a separate SELECT statement to load follow-on tables.

**Parameters** 

- **rel** The [Relationship](#page-37-1) that lies underneath this object.
- **row** The TableRow this is being loaded from.
- **session** The [Session](#page-55-0) this object is attached to.

#### **query**

Gets the query for this relationship, allowing further customization. For example, to change the order of the rows returned:

**async for** child **in** parent.children.query.order\_by(Child.age): ...

**coroutine add**(*row: asyncqlio.orm.schema.table.Table*)

Adds a row to this relationship.

**Warning:** This will run an immediate insert/update of this row; if the parent row for this relationship is not inserted it will run an immediate insert on the parent.

Parameters **row** – The TableRow object to add to this relationship.

```
coroutine remove(row: asyncqlio.orm.schema.table.Table)
```
Removes a row from this query.

Warning: This will run an immediate UPDATE of this row to remove the foreign key.

**Parameters row** – The TableRow object to remove from this relationship.

**set\_rows**(*rows: typing.List[asyncqlio.orm.schema.table.Table]*) Sets the rows for this relationship. This is an internal method, and not to be used in user code.

<span id="page-40-0"></span>**class** asyncqlio.orm.schema.relationship.**JoinLoadedOTMRelationship**(*rel: async-*

*qlio.orm.schema.relationship.Relationship*, *row: asyncqlio.orm.schema.table.Table*, *session*)

Bases: [asyncqlio.orm.schema.relationship.BaseLoadedRelationship](#page-39-0)

Represents a join-loaded one to many relationship.

- **rel** The [Relationship](#page-37-1) that lies underneath this object.
- **row** The TableRow this is being loaded from.
- **session** The [Session](#page-55-0) this object is attached to.

**coroutine add**(*row: asyncqlio.orm.schema.table.Table*) Adds a row to this relationship.

> Warning: This will run an immediate insert/update of this row; if the parent row for this relationship is not inserted it will run an immediate insert on the parent.

**Parameters row** – The TableRow object to add to this relationship.

**coroutine remove**(*row: asyncqlio.orm.schema.table.Table*) Removes a row from this query.

Warning: This will run an immediate UPDATE of this row to remove the foreign key.

**Parameters row** – The TableRow object to remove from this relationship.

<span id="page-41-0"></span>**class** asyncqlio.orm.schema.relationship.**JoinLoadedOTORelationship**(*rel: async-*

*qlio.orm.schema.relationship.Relationship*, *row: asyncqlio.orm.schema.table.Table*, *session*)

Bases: [asyncqlio.orm.schema.relationship.BaseLoadedRelationship](#page-39-0)

Represents a joined one<-to->one relationship.

# **Parameters**

- **rel** The [Relationship](#page-37-1) that lies underneath this object.
- **row** The TableRow this is being loaded from.
- **session** The [Session](#page-55-0) this object is attached to.

**coroutine set**(*row: asyncqlio.orm.schema.table.Table*)

Sets the row for this one-to-one relationship.

Warning: This will run an immediate insert/update of this row; if the parent row for this relationship is not inserted it will run an immediate insert on the parent.

Parameters **row** – The TableRow to set.

# <span id="page-41-1"></span>**asyncqlio.orm.schema.types**

# **Classes**

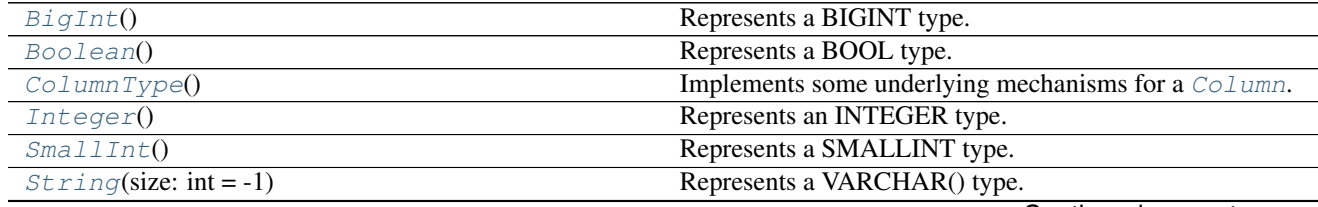

Continued on next page

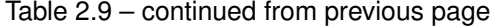

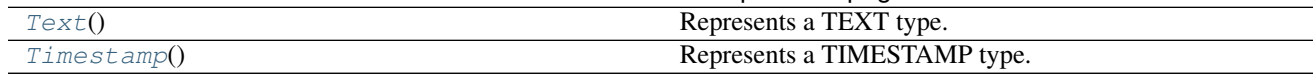

**Exceptions**

[ColumnValidationError](#page-42-1) Raised when a column fails validation.

<span id="page-42-1"></span>**exception** asyncqlio.orm.schema.types.**ColumnValidationError** Bases: [asyncqlio.exc.DatabaseException](#page-66-0)

Raised when a column fails validation.

```
with_traceback()
```
Exception.with\_traceback(tb) – set self.\_\_traceback\_\_ to tb and return self.

<span id="page-42-0"></span>**class** asyncqlio.orm.schema.types.**ColumnType**

Bases: [abc.ABC](https://docs.python.org/3/library/abc.html#abc.ABC)

Implements some underlying mechanisms for a [Column](#page-34-0).

The only method that is required to be implemented on children is  $\text{ColumnType}$ . sql() - which is used in CREATE TABLE declarations, etc. [ColumnType.on\\_set\(\)](#page-43-2), [ColumnType.on\\_get\(\)](#page-43-3) and so on are not required to be implemented - the defaults will work fine.

The ColumnType is responsible for actually loading the data from the row's internal storage and to the user code.

```
# we hate fun
def on_get(self, row, column):
   return "lol"
...
# row is a random row object
# load the `fun` column which has this weird type
value = row.fun
print(value) # "lol", regardless of what was stored in the database.
```
Accordingly, it is also responsible for storing the data into the row's internal storage.

```
def on_set(*args, **kwargs):
   return None
row.not_fun = 1
print(row.not_fun) # None - no value was stored in the row
```
To actually insert a value into the row's storage table, use  $ColumnType$ .  $store$ <sub>value</sub>(). Correspondingly, loading a value from the row's storage table can be achieved with ColumnType.load\_value(). These functions should be used, as they are guarenteed to work across all versions.

Columns will proxy bad attribute accesses from the Column object to this type object - meaning types can implement custom operators, if applicable.

```
class User(Table):
    id = Column(MyWeirdType())
...
```

```
# MyWeirdType implements `.contains`
# the contains call is proxied to (MyWeirdType instance).contains("heck")
q = await sess.select(User).where(User.id.contains("heck")).first()
```
#### **column**

The column this type object is associated with.

<span id="page-43-1"></span> $sq1() \rightarrow str$ 

Returns The str SQL name of this type.

<span id="page-43-5"></span>**validate\_set**(*row: asyncqlio.orm.schema.table.Table*, *value: typing.Any*) → bool Validates that the item being set is valid. This is called by the default on\_set.

#### **Parameters**

- **row** The row being set.
- **value** The value to set.

Returns A bool indicating if this is valid or not.

<span id="page-43-4"></span>**store\_value**(*row: asyncqlio.orm.schema.table.Table*, *value: typing.Any*) Stores a value in the row's storage table.

This is for internal usage only.

# Parameters

- **row** The row to store in.
- **value** The value to store in the row.
- <span id="page-43-2"></span>**on\_set**(*row: asyncqlio.orm.schema.table.Table*, *value: typing.Any*) → typing.Any Called when a value is a set on this column.

This is the default method - it will call  $ColumnType$ . validate\_set() to validate the type before storing it. This is useful for simple column types.

#### Parameters

- **row** The row this value is being set on.
- **value** The value being set.
- <span id="page-43-3"></span>**on**  $q$ **et** (*row: asyncqlio.orm.schema.table.Table*)  $\rightarrow$  typing.Any Called when a value is retrieved from this column.

**Parameters**  $\textbf{row}$  – The row that is being retrieved.

Returns The value of the row's internal storage.

- **classmethod create\_default**() → asyncqlio.orm.schema.types.ColumnType Creates the default object for this table in the event that a type is passed to a column, instead of an instance.
- **in\_**(*\*args*) → asyncqlio.orm.operators.In

Returns an IN operator, checking if a value in this column is in a tuple of items.

Parameters **args** – The items to check.

```
class asyncqlio.orm.schema.types.String(size: int = -1)
    Bases: asyncqlio.orm.schema.types.ColumnType
```
Represents a VARCHAR() type.

# **size = None**

The max size of this String.

**like** (*other: str*)  $\rightarrow$  asyncqlio.orm.operators.Like

Returns a LIKE operator, checking if this column is LIKE another string.

Parameters **other** – The other string to check.

**ilike**(*other: str*) → typing.Union[asyncqlio.orm.operators.ILike, async-

qlio.orm.operators.HackyILike]

Returns an ILIKE operator, checking if this column is case-insensitive LIKE another string.

Warning: This is not supported in all DB backends.

Parameters **other** – The other string to check.

- **create\_default**() → asyncqlio.orm.schema.types.ColumnType Creates the default object for this table in the event that a type is passed to a column, instead of an instance.
- **in\_**(*\*args*) → asyncqlio.orm.operators.In Returns an IN operator, checking if a value in this column is in a tuple of items.

Parameters **args** – The items to check.

**on\_get**(*row: asyncqlio.orm.schema.table.Table*) → typing.Any Called when a value is retrieved from this column.

**Parameters**  $\textbf{row}$  – The row that is being retrieved.

Returns The value of the row's internal storage.

**on\_set**(*row: asyncqlio.orm.schema.table.Table*, *value: typing.Any*) → typing.Any Called when a value is a set on this column.

This is the default method - it will call  $ColumnType$ .  $validate_set$  () to validate the type before storing it. This is useful for simple column types.

### Parameters

- **row** The row this value is being set on.
- **value** The value being set.
- **store\_value**(*row: asyncqlio.orm.schema.table.Table*, *value: typing.Any*) Stores a value in the row's storage table.

This is for internal usage only.

#### Parameters

- **row** The row to store in.
- **value** The value to store in the row.

```
class asyncqlio.orm.schema.types.Text
```
Bases: [asyncqlio.orm.schema.types.String](#page-43-0)

Represents a TEXT type. TEXT type columns are very similar to String type objects, except that they have no size limit.

Note: This is preferable to the String type in some databases.

Warning: This is deprecated in MSSQL.

**create\_default**() → asyncqlio.orm.schema.types.ColumnType

Creates the default object for this table in the event that a type is passed to a column, instead of an instance.

**ilike**(*other: str*) → typing.Union[asyncqlio.orm.operators.ILike, asyncqlio.orm.operators.HackyILike] Returns an ILIKE operator, checking if this column is case-insensitive LIKE another string.

Warning: This is not supported in all DB backends.

Parameters **other** – The other string to check.

**in\_**(*\*args*) → asyncqlio.orm.operators.In

Returns an IN operator, checking if a value in this column is in a tuple of items.

Parameters **args** – The items to check.

**like** (*other: str*)  $\rightarrow$  asyncqlio.orm.operators.Like Returns a LIKE operator, checking if this column is LIKE another string.

Parameters **other** – The other string to check.

**on\_get**(*row: asyncqlio.orm.schema.table.Table*) → typing.Any Called when a value is retrieved from this column.

Parameters **row** – The row that is being retrieved.

Returns The value of the row's internal storage.

**on\_set**(*row: asyncqlio.orm.schema.table.Table*, *value: typing.Any*) → typing.Any Called when a value is a set on this column.

This is the default method - it will call  $ColumnType$ . validate\_set() to validate the type before storing it. This is useful for simple column types.

#### **Parameters**

- **row** The row this value is being set on.
- **value** The value being set.
- **store\_value**(*row: asyncqlio.orm.schema.table.Table*, *value: typing.Any*) Stores a value in the row's storage table.

This is for internal usage only.

### Parameters

- **row** The row to store in.
- **value** The value to store in the row.

# <span id="page-45-0"></span>**class** asyncqlio.orm.schema.types.**Boolean**

Bases: [asyncqlio.orm.schema.types.ColumnType](#page-42-0)

# Represents a BOOL type.

**create default** ()  $\rightarrow$  asyncqlio.orm.schema.types.ColumnType

Creates the default object for this table in the event that a type is passed to a column, instead of an instance.

 $in$  (*\*args*)  $\rightarrow$  asyncqlio.orm.operators.In

Returns an IN operator, checking if a value in this column is in a tuple of items.

Parameters **args** – The items to check.

**on\_get**(*row: asyncqlio.orm.schema.table.Table*) → typing.Any Called when a value is retrieved from this column.

**Parameters**  $\textbf{row}$  – The row that is being retrieved.

Returns The value of the row's internal storage.

**on\_set**(*row: asyncqlio.orm.schema.table.Table*, *value: typing.Any*) → typing.Any Called when a value is a set on this column.

This is the default method - it will call  $ColumnType$ . validate\_set() to validate the type before storing it. This is useful for simple column types.

#### **Parameters**

- **row** The row this value is being set on.
- **value** The value being set.
- **store\_value**(*row: asyncqlio.orm.schema.table.Table*, *value: typing.Any*) Stores a value in the row's storage table.

This is for internal usage only.

- Parameters
	- **row** The row to store in.
	- **value** The value to store in the row.
- <span id="page-46-0"></span>**class** asyncqlio.orm.schema.types.**Integer**

Bases: [asyncqlio.orm.schema.types.ColumnType](#page-42-0)

Represents an INTEGER type.

**Warning:** This represents a 32-bit integer  $(2^{**}31-1)$  to  $-2^{**}32)$ 

**validate\_set**(*row*, *value: typing.Any*)

Checks if this int is in range for the type.

- **create\_default**() → asyncqlio.orm.schema.types.ColumnType Creates the default object for this table in the event that a type is passed to a column, instead of an instance.
- **in\_**(*\*args*) → asyncqlio.orm.operators.In Returns an IN operator, checking if a value in this column is in a tuple of items.

Parameters **args** – The items to check.

**on\_get**(*row: asyncqlio.orm.schema.table.Table*) → typing.Any Called when a value is retrieved from this column.

Parameters  $\texttt{row}$  – The row that is being retrieved.

Returns The value of the row's internal storage.

**store\_value**(*row: asyncqlio.orm.schema.table.Table*, *value: typing.Any*) Stores a value in the row's storage table.

This is for internal usage only.

Parameters

- **row** The row to store in.
- **value** The value to store in the row.
- <span id="page-47-1"></span>**class** asyncqlio.orm.schema.types.**SmallInt**

Bases: [asyncqlio.orm.schema.types.Integer](#page-46-0)

Represents a SMALLINT type.

- **create\_default**() → asyncqlio.orm.schema.types.ColumnType Creates the default object for this table in the event that a type is passed to a column, instead of an instance.
- **in\_**(*\*args*) → asyncqlio.orm.operators.In Returns an IN operator, checking if a value in this column is in a tuple of items.

Parameters **args** – The items to check.

**on\_get**(*row: asyncqlio.orm.schema.table.Table*) → typing.Any Called when a value is retrieved from this column.

**Parameters**  $\textbf{row}$  – The row that is being retrieved.

Returns The value of the row's internal storage.

**store\_value**(*row: asyncqlio.orm.schema.table.Table*, *value: typing.Any*) Stores a value in the row's storage table.

This is for internal usage only.

#### Parameters

- **row** The row to store in.
- **value** The value to store in the row.
- <span id="page-47-0"></span>**class** asyncqlio.orm.schema.types.**BigInt** Bases: [asyncqlio.orm.schema.types.Integer](#page-46-0)

Represents a BIGINT type.

- **create\_default**() → asyncqlio.orm.schema.types.ColumnType Creates the default object for this table in the event that a type is passed to a column, instead of an instance.
- **in\_**(*\*args*) → asyncqlio.orm.operators.In Returns an IN operator, checking if a value in this column is in a tuple of items.

Parameters **args** – The items to check.

**on**  $q$ **et** (*row: asyncqlio.orm.schema.table.Table*)  $\rightarrow$  typing.Any Called when a value is retrieved from this column.

**Parameters**  $\textbf{row}$  – The row that is being retrieved.

Returns The value of the row's internal storage.

**store\_value**(*row: asyncqlio.orm.schema.table.Table*, *value: typing.Any*) Stores a value in the row's storage table.

<span id="page-47-2"></span>This is for internal usage only.

- **row** The row to store in.
- **value** The value to store in the row.

```
class asyncqlio.orm.schema.types.Timestamp
    Bases: asyncqlio.orm.schema.types.ColumnType
```
Represents a TIMESTAMP type.

- **create\_default**() → asyncqlio.orm.schema.types.ColumnType Creates the default object for this table in the event that a type is passed to a column, instead of an instance.
- **in\_**(*\*args*) → asyncqlio.orm.operators.In Returns an IN operator, checking if a value in this column is in a tuple of items.

Parameters **args** – The items to check.

**on\_get**(*row: asyncqlio.orm.schema.table.Table*) → typing.Any Called when a value is retrieved from this column.

**Parameters**  $\textbf{row}$  – The row that is being retrieved.

Returns The value of the row's internal storage.

**on\_set**(*row: asyncqlio.orm.schema.table.Table*, *value: typing.Any*) → typing.Any Called when a value is a set on this column.

This is the default method - it will call  $ColumnType$ .  $validate_set$  () to validate the type before storing it. This is useful for simple column types.

# Parameters

- **row** The row this value is being set on.
- **value** The value being set.
- **store\_value**(*row: asyncqlio.orm.schema.table.Table*, *value: typing.Any*) Stores a value in the row's storage table.

This is for internal usage only.

# Parameters

- **row** The row to store in.
- **value** The value to store in the row.

# <span id="page-48-1"></span>**asyncqlio.orm.schema.decorators**

Decorator helpers for tables.

# **Functions**

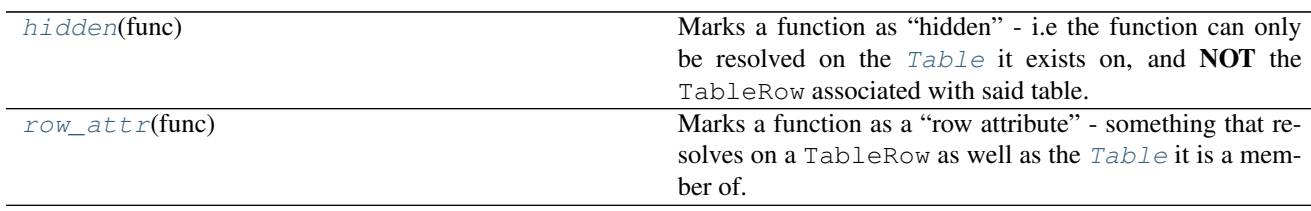

<span id="page-48-0"></span>asyncqlio.orm.schema.decorators.**row\_attr**(*func*)

Marks a function as a "row attribute" - something that resolves on a [Table](#page-32-0)Row as well as the  $Table$  it is a member of.

```
class User(Table):
    ...
   @row_attr
   def full_name(self: TableRow):
       # this will resolve on TableRow.full_name
       return self.first_name + self.last_name
```
This allows writing attributes that resolve from table rows. Otherwise, they are treated as regular functions that need to be called on a TableRow object.

Parameters **func** – The function to decorate.

Returns A wrapper function. The original function can be found via . \_\_wrapped\_\_.

```
asyncqlio.orm.schema.decorators.hidden(func)
```
Marks a function as "hidden" - i.e the function can only be resolved on the  $Table$  it exists on, and **NOT** the TableRow associated with said table.

# <span id="page-49-3"></span>**asyncqlio.orm.ddl**

# <span id="page-49-4"></span>**asyncqlio.orm.query**

Classes for query objects.

# **Classes**

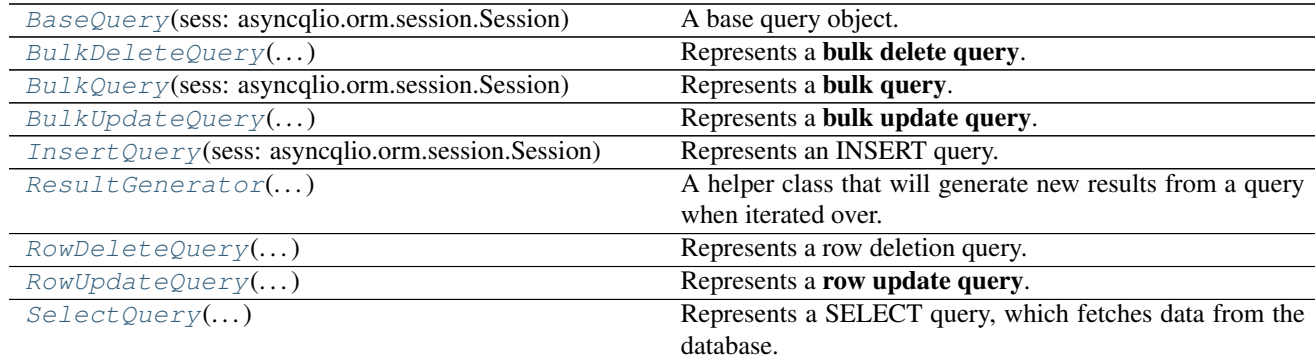

<span id="page-49-1"></span>**class** asyncqlio.orm.query.**BaseQuery**(*sess: asyncqlio.orm.session.Session*) Bases: asyncqlio.meta.AsyncABC

A base query object.

Parameters **sess** – The *[Session](#page-55-0)* associated with this query.

**generate\_sql**() → typing.Tuple[str, typing.Mapping[str, typing.Any]]

Generates the SQL for this query. :return: A two item tuple, the SQL to use and a mapping of params to pass.

```
coroutine run()
    Runs this query.
```
<span id="page-49-2"></span>**class** asyncqlio.orm.query.**ResultGenerator**(*q: asyncqlio.orm.query.SelectQuery*) Bases: [collections.abc.AsyncIterator](https://docs.python.org/3/library/collections.abc.html#collections.abc.AsyncIterator)

A helper class that will generate new results from a query when iterated over.

```
Parameters qSelectQuery to use.
```
- **coroutine flatten**() → typing.List[asyncqlio.orm.schema.table.Table] Flattens this query into a single list.
- <span id="page-50-0"></span>**class** asyncqlio.orm.query.**SelectQuery**(*session: asyncqlio.orm.session.Session*) Bases: [asyncqlio.orm.query.BaseQuery](#page-49-1)

Represents a SELECT query, which fetches data from the database.

This is not normally created by user code directly, but rather as a result of a Session.select() call.

```
sess = db.get_session()
async with sess:
   query = sess.select.from_(User) # query is instance of SelectQuery
    # alternatively, but not recommended
    query = sess.select(User)
```
However, it is possible to create this class manually:

```
query = SelectQuery(db.get_session()
query.set_table(User)
query.add_condition(User.id == 2)
user = await query.first()
```
#### **table = None**

The table being queried.

#### **conditions = None**

A list of conditions to fulfil.

# **row\_limit = None**

The limit on the number of rows returned from this query.

#### **row\_offset = None**

The offset to start fetching rows from.

# **orderer = None**

The column to order by.

#### **get\_required\_join\_paths**()

Gets the required join paths for this query.

- **generate\_sql**() → typing.Tuple[str, dict] Generates the SQL for this query.
- **coroutine first**() → asyncqlio.orm.schema.table.Table Gets the first result that matches from this query.

Returns A [Table](#page-32-0) instance representing the first item, or None if no item matched.

# **coroutine all**() → asyncqlio.orm.query.ResultGenerator Gets all results that match from this query.

Returns A [ResultGenerator](#page-49-2) that can be iterated over.

**map\_columns**(*results: typing.Mapping[str, typing.Any]*) → asyncqlio.orm.schema.table.Table Maps columns in a result row to a  $Table$  instance object.

Parameters **results** – A single row of results from the query cursor.

Returns A new [Table](#page-32-0) instance that represents the row returned.

**map\_many**(*\*rows: typing.Mapping[str, typing.Any]*) Maps many records to one row.

> This will group the records by the primary key of the main query table, then add additional columns as appropriate.

**from\_**(*tbl*) → asyncqlio.orm.query.SelectQuery

Sets the table this query is selecting from.

Parameters **tbl** – The [Table](#page-32-0) object to select.

Returns This query.

**where**(*\*conditions: asyncqlio.orm.operators.BaseOperator*) → asyncqlio.orm.query.SelectQuery Adds a WHERE clause to the query. This is a shortcut for  $SelectQuery.add\_condition()$ .

sess.select.from\_(User).where(User.id == 1)

Parameters **conditions** – The conditions to use for this WHERE clause.

Returns This query.

**limit**(*row\_limit: int*) → asyncqlio.orm.query.SelectQuery Sets a limit of the number of rows that can be returned from this query.

Parameters **row\_limit** – The maximum number of rows to return.

Returns This query.

```
offset(offset: int) → asyncqlio.orm.query.SelectQuery
     Sets the offset of rows to start returning results from/
```
Parameters **offset** – The row offset.

Returns This query.

```
order_by(*col: typing.Union[asyncqlio.orm.schema.column.Column, async-
          qlio.orm.operators.Sorter], sort_order: str = 'asc')
```
Sets the order by clause for this query.

The argument provided can either be a [Column](#page-34-0), or a [Sorter](#page-60-0) which is provided by [Column.asc\(\)](#page-36-0) l  $Column. desc()$ . By default, asc is used when passing a column.

**set\_table**(*tbl*) → asyncqlio.orm.query.SelectQuery Sets the table to query on.

Parameters **tbl** – The [Table](#page-32-0) object to set.

Returns This query.

```
add_condition(condition: asyncqlio.orm.operators.BaseOperator) → async-
               qlio.orm.query.SelectQuery
```
Adds a condition to the query/

Parameters condition - The [BaseOperator](#page-60-1) to add.

Returns This query.

```
class asyncqlio.orm.query.InsertQuery(sess: asyncqlio.orm.session.Session)
    Bases: asyncqlio.orm.query.BaseQuery
```
Represents an INSERT query.

#### **rows\_to\_insert = None**

A list of rows to generate the insert statements for.

**coroutine run**()  $\rightarrow$  typing.List[asyncqlio.orm.schema.table.Table] Runs this query.

Returns A list of inserted md\_table.Table.

**rows**(*\*rows: asyncqlio.orm.schema.table.Table*) → asyncqlio.orm.query.InsertQuery Adds a set of rows to the query.

Parameters **rows** – The rows to insert.

Returns This query.

**add\_row**(*row: asyncqlio.orm.schema.table.Table*) → asyncqlio.orm.query.InsertQuery Adds a row to this query, allowing it to be executed later.

**Parameters**  $\text{row}$  – The [Table](#page-32-0) instance to use for this query.

Returns This query.

**generate\_sql**() → typing.List[typing.Tuple[str, tuple]] Generates the SQL statements for this insert query.

#### This will return a list of two-item tuples to execute:

- The SQL query+params to emit to actually insert the row
- <span id="page-52-0"></span>**class** asyncqlio.orm.query.**BulkQuery**(*sess: asyncqlio.orm.session.Session*) Bases: [asyncqlio.orm.query.BaseQuery](#page-49-1)

Represents a bulk query.

This allows adding conditionals to the query.

**conditions = None**

The list of conditions to query by.

- **table**(*table: typing.Type[asyncqlio.orm.schema.table.Table]*) Sets the table for this query.
- **where**(*\*conditions: asyncqlio.orm.operators.ComparisonOp*) Sets the conditions for this query.
- **set\_table**(*table: typing.Type[asyncqlio.orm.schema.table.Table]*) Sets a table on this query.
- **add\_condition**(*condition: asyncqlio.orm.operators.BaseOperator*) Adds a condition to this query.
- **generate\_sql**() → typing.Tuple[str, typing.Mapping[str, typing.Any]] Generates the SQL for this query. :return: A two item tuple, the SQL to use and a mapping of params to pass.

```
coroutine run()
    Runs this query.
```
<span id="page-52-1"></span>**class** asyncqlio.orm.query.**BulkUpdateQuery**(*sess: asyncqlio.orm.session.Session*) Bases: [asyncqlio.orm.query.BulkQuery](#page-52-0)

Represents a bulk update query. This updates many rows based on certain criteria.

```
query = BulkUpdateQuery(session)
# style 1: manual
query.set_table(User)
query.add_condition(User.xp < 300)
```

```
add on a value
query.set_update(User.xp + 100)
# or set a value
query.set_update(User.xp.set(300))
await query.run()
# style 2: builder
await query.table(User).where(User.xp < 300).set(User.xp + 100).run()
await query.table(User).where(User.xp < 300).set(User.xp, 300).run()
```
**setting = None**

The thing to set on the updated rows.

- **set**(*setter*, *value: typing.Any = None*) Sets a column in this query.
- **set\_update**(*update*) Sets the update for this query.
- **generate\_sql**() Generates the SQL for this query.
- **add\_condition**(*condition: asyncqlio.orm.operators.BaseOperator*) Adds a condition to this query.
- **set\_table**(*table: typing.Type[asyncqlio.orm.schema.table.Table]*) Sets a table on this query.
- **table**(*table: typing.Type[asyncqlio.orm.schema.table.Table]*) Sets the table for this query.
- **where**(*\*conditions: asyncqlio.orm.operators.ComparisonOp*) Sets the conditions for this query.
- <span id="page-53-0"></span>**class** asyncqlio.orm.query.**BulkDeleteQuery**(*sess: asyncqlio.orm.session.Session*) Bases: [asyncqlio.orm.query.BulkQuery](#page-52-0)

Represents a bulk delete query. This deletes many rows based on criteria.

```
query = BulkDeleteQuery(session)
# style 1: manual
query.set_table(User)
query.add_condition(User.xp < 300)
await query.run()
# style 2: builder
await query.table(User).where(User.xp < 300).run()
await query.table(User).where(User.xp < 300).run()
```
- **add\_condition**(*condition: asyncqlio.orm.operators.BaseOperator*) Adds a condition to this query.
- **set\_table**(*table: typing.Type[asyncqlio.orm.schema.table.Table]*) Sets a table on this query.
- **table**(*table: typing.Type[asyncqlio.orm.schema.table.Table]*) Sets the table for this query.
- <span id="page-53-1"></span>**where**(*\*conditions: asyncqlio.orm.operators.ComparisonOp*) Sets the conditions for this query.

**class** asyncqlio.orm.query.**RowUpdateQuery**(*sess: asyncqlio.orm.session.Session*) Bases: [asyncqlio.orm.query.BaseQuery](#page-49-1)

Represents a row update query. This is NOT a bulk update query - it is used for updating specific rows.

**rows\_to\_update = None**

The list of rows to update.

**coroutine run**() Executes this query.

**rows**(*\*rows: asyncqlio.orm.schema.table.Table*) → asyncqlio.orm.query.RowUpdateQuery Adds a set of rows to the query.

Parameters **rows** – The rows to insert.

Returns This query.

**add\_row**(*row: asyncqlio.orm.schema.table.Table*) → asyncqlio.orm.query.RowUpdateQuery Adds a row to this query, allowing it to be executed later.

**Parameters row** – The [Table](#page-32-0) instance to use for this query.

Returns This query.

**generate\_sql**() → typing.List[typing.Tuple[str, tuple]] Generates the SQL statements for this row update query.

This will return a list of two-item tuples to execute:

• The SQL query+params to emit to actually insert the row

```
class asyncqlio.orm.query.RowDeleteQuery(sess: asyncqlio.orm.session.Session)
    Bases: asyncqlio.orm.query.BaseQuery
```
Represents a row deletion query. This is NOT a bulk delete query - it is used for deleting specific rows.

**rows\_to\_delete = None** The list of rows to delete.

```
rows(*rows: asyncqlio.orm.schema.table.Table) → asyncqlio.orm.query.RowDeleteQuery
     Adds a set of rows to the query.
```
Parameters **rows** – The rows to insert.

Returns This query.

**add\_row**(*row: asyncqlio.orm.schema.table.Table*) Adds a row to this query.

Parameters **row** – The [Table](#page-32-0) instance

Returns

**generate\_sql**() → typing.List[typing.Tuple[str, tuple]] Generates the SQL statements for this row delete query.

This will return a list of two-item tuples to execute:

• The SQL query+params to emit to actually insert the row

# <span id="page-55-2"></span>**asyncqlio.orm.session**

#### **Functions**

enforce\_open(func)

#### **Classes**

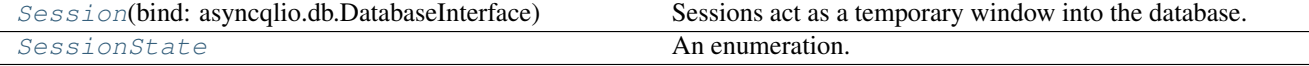

<span id="page-55-1"></span>**class** asyncqlio.orm.session.**SessionState** Bases: [enum.Enum](https://docs.python.org/3/library/enum.html#enum.Enum)

An enumeration.

<span id="page-55-0"></span>**class** asyncqlio.orm.session.**Session**(*bind: asyncqlio.db.DatabaseInterface*) Bases: [object](https://docs.python.org/3/library/functions.html#object)

Sessions act as a temporary window into the database. They are responsible for creating queries, inserting and updating rows, etc.

Sessions are bound to a *[DatabaseInterface](#page-28-0)* instance which they use to get a transaction and execute queries in.

# get a session from our db interface sess = db.get\_session()

Parameters **bind** – The [DatabaseInterface](#page-28-0) instance we are bound to.

# **transaction = None**

The current [BaseTransaction](#page-25-0) this Session is associated with. The transaction is used for making queries and inserts, etc.

# **select**

Creates a new SELECT query that can be built upon.

Returns A new [SelectQuery](#page-50-0).

# **insert**

Creates a new INSERT INTO query that can be built upon.

Returns A new [InsertQuery](#page-51-0).

#### **update**

Creates a new bulk UPDATE query that can be built upon.

Returns A new [BulkUpdateQuery](#page-52-1).

#### **delete**

Creates a new bulk DELETE query that can be built upon.

Returns A new [BulkDeleteQuery](#page-53-0).

# **coroutine start**() → asyncqlio.orm.session.Session

Starts the session, acquiring a transaction connection which will be used to modify the DB.

This must be called before using the session.

```
sess = db.get_session()
await sess.start()
```
Note: When using async with, this is automatically called.

# **checkpoint**(*checkpoint\_name: str*)

Sets a new checkpoint.

Parameters **checkpoint\_name** – The name of the checkpoint to use.

# **uncheckpoint**(*checkpoint\_name: str*)

Releases a checkpoint.

Parameters **checkpoint\_name** – The name of the checkpoint to release.

# <span id="page-56-0"></span>**commit**()

Commits the current session, running inserts/updates/deletes.

This will not close the session; it can be re-used after a commit.

# **rollback**(*checkpoint: str = None*)

Rolls the current session back. This is useful if an error occurs inside your code.

Parameters **checkpoint** – The checkpoint to roll back to, if applicable.

# **close**()

Closes the current session.

# Warning: This will NOT COMMIT ANY DATA. Old data will die.

**fetch**(*sql: str*, *params=None*) Fetches a single row.

**execute**(*sql: str, params: typing.Union[typing.Mapping[str, typing.Any], typing.Iterable[typing.Any]] = None*)

Executes SQL inside the current session.

This is part of the low-level API.

# Parameters

- **sql** The SQL to execute.
- **params** The parameters to use inside the query.

**cursor**(*sql: str, params: typing.Union[typing.Mapping[str, typing.Any], typing.Iterable[typing.Any]] = None*)

Executes SQL inside the current session, and returns a new BaseResultSet.

# Parameters

- **sql** The SQL to execute.
- **params** The parameters to use inside the query.

**insert\_now**(*row: asyncqlio.orm.schema.table.Table*) → typing.Any Inserts a row NOW.

Warning: This will only generate the INSERT statement for the row now. Only [Session.](#page-56-0)  $commit(t)$  will actually commit the row to storage.

Also, tables with auto-incrementing fields will only have their first field filled in outside of Postgres databases.

**Parameters**  $\text{row}$  – The [Table](#page-32-0) instance to insert.

Returns The row, with primary key included.

**update\_now**(*row: asyncqlio.orm.schema.table.Table*) → asyncqlio.orm.schema.table.Table Updates a row NOW.

Warning: This will only generate the UPDATE statement for the row now. Only [Session.](#page-56-0)  $commit(t)$  will actually commit the row to storage.

**Parameters row** – The [Table](#page-32-0) instance to update.

Returns The [Table](#page-32-0) instance that was updated.

- **delete\_now**(*row: asyncqlio.orm.schema.table.Table*) → asyncqlio.orm.schema.table.Table Deletes a row NOW.
- **coroutine run\_select\_query**(*query: asyncqlio.orm.query.SelectQuery*) Executes a select query.

Warning: Unlike the other *run\_\*\_query* methods, this method should not be used without a good reason; it creates a special class that is used for the query.

Use SelectQuery.first or SelectQuery.all.

**Parameters query** – The [SelectQuery](#page-50-0) to use.

Returns A \_ResultGenerator for this query.

**coroutine run\_insert\_query**(*query: asyncqlio.orm.query.InsertQuery*)

Executes an insert query.

**Parameters query** – The *[InsertQuery](#page-51-0)* to use.

Returns The list of rows that were inserted.

**coroutine run\_update\_query**(*query: asyncqlio.orm.query.BaseQuery*)

Executes an update query.

**Parameters query** – The [RowUpdateQuery](#page-53-1) or [BulkUpdateQuery](#page-52-1) to execute.

**coroutine run\_delete\_query**(*query: asyncqlio.orm.query.RowDeleteQuery*) Executes a delete query.

Parameters query - The [RowDeleteQuery](#page-54-0) or [BulkDeleteQuery](#page-53-0) to execute.

**coroutine add**(*row: asyncqlio.orm.schema.table.Table*) → asyncqlio.orm.schema.table.Table Adds a row to the current transaction. This will emit SQL that will generate an INSERT or UPDATE statement, and then update the primary key of this row.

Warning: This will only generate the INSERT statement for the row now. Only [Session.](#page-56-0)  $commit(t)$  will actually commit the row to storage.

**Parameters**  $\text{row}$  – The [Table](#page-32-0) instance object to add to the transaction.

Returns The [Table](#page-32-0) instance with primary key filled in, if applicable.

**coroutine merge**(*row: asyncqlio.orm.schema.table.Table*) → asyncqlio.orm.schema.table.Table Merges a row with a row that already exists in the database.

This should be used for rows that have a primary key, but were not returned from Session.select().

**Parameters**  $\textbf{row}$  – The [Table](#page-32-0) instance to merge.

Returns The [Table](#page-32-0) instance once updated.

**coroutine remove**(*row: asyncqlio.orm.schema.table.Table*) → asyncqlio.orm.schema.table.Table Removes a row from the database.

**Parameters**  $\text{row}$  – The [Table](#page-32-0) instance to remove.

# <span id="page-58-3"></span>**asyncqlio.orm.inspection**

Inspection module - contains utilities for inspecting Table objects and Row objects.

# **Functions**

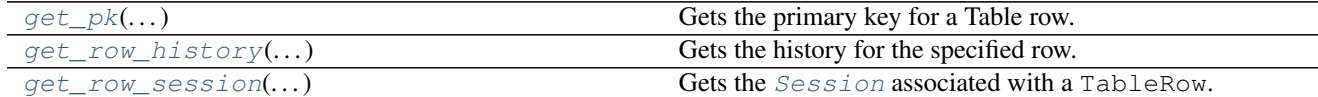

<span id="page-58-2"></span>asyncqlio.orm.inspection.**get\_row\_session**(*row: asyncqlio.orm.schema.table.Table*) → asyncqlio.orm.session.Session

Gets the [Session](#page-55-0) associated with a TableRow.

**Parameters**  $\textbf{row}$  – The [Table](#page-32-0) instance to inspect.

<span id="page-58-1"></span>asyncqlio.orm.inspection.**get\_row\_history**(*row: asyncqlio.orm.schema.table.Table*) → typing.Dict[asyncqlio.orm.schema.column.Column, typing.Dict[str, typing.Any]]

Gets the history for the specified row.

This returns a dict, indexed by Column, with values being another dict with *old* and *new* keys that represent the old and new values of the item.

<span id="page-58-0"></span>asyncqlio.orm.inspection.**get\_pk**(*row: asyncqlio.orm.schema.table.Table*, *as\_tuple: bool =*

# *True*)

Gets the primary key for a Table row.

- **row** The [Table](#page-32-0) instance to extract the PK from.
- **as tuple** Should this PK always be returned as a tuple?

# <span id="page-59-2"></span>**asyncqlio.orm.operators**

Classes for operators returned from queries.

# **Functions**

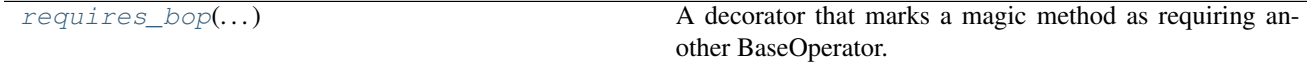

# **Classes**

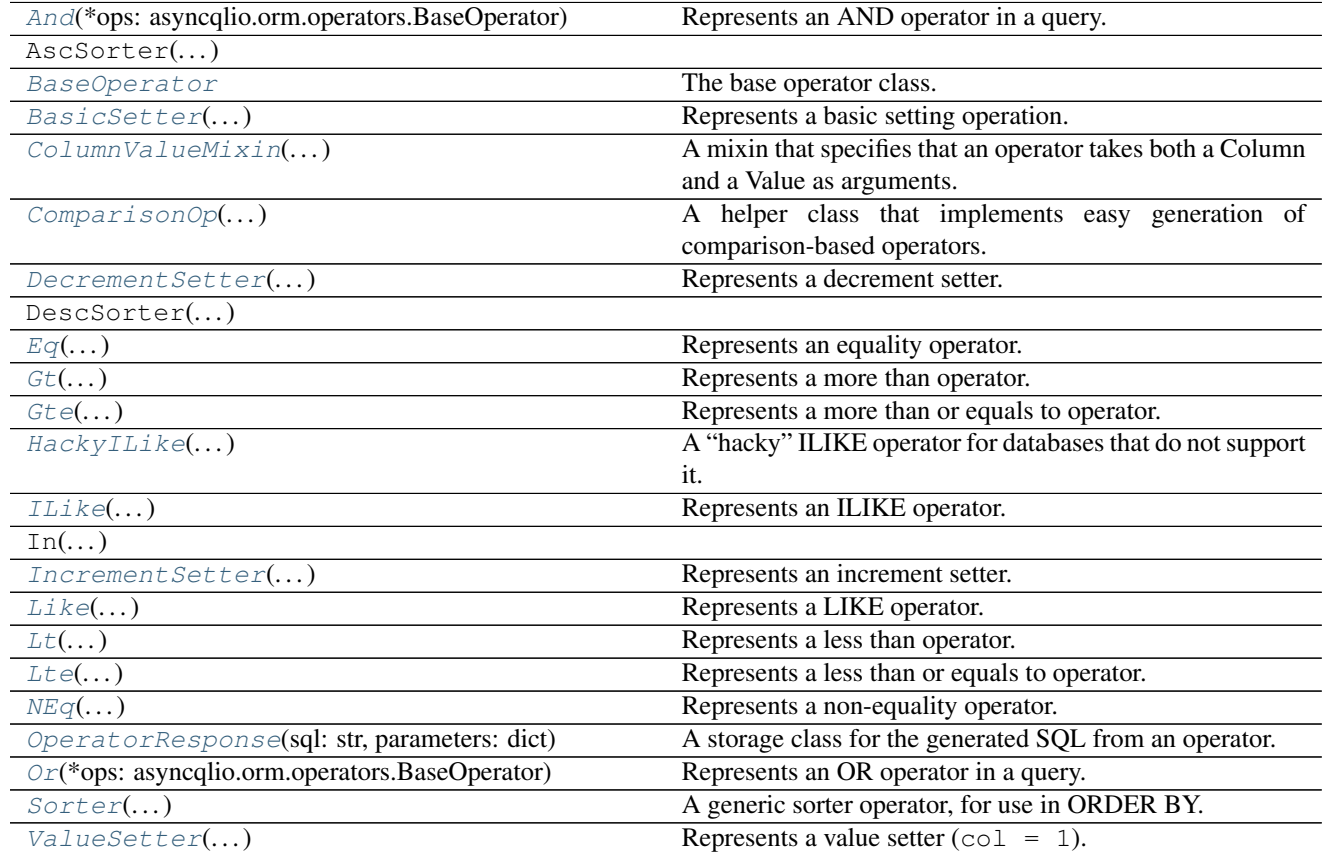

<span id="page-59-1"></span>**class** asyncqlio.orm.operators.**OperatorResponse**(*sql: str*, *parameters: dict*) Bases: [object](https://docs.python.org/3/library/functions.html#object)

A storage class for the generated SQL from an operator.

#### **Parameters**

- **sql** The generated SQL for this operator.
- **parameters** A dict of parameters to use for this response.

<span id="page-59-0"></span>asyncqlio.orm.operators.**requires\_bop**(*func*) → typing.Callable[[asyncqlio.orm.operators.BaseOperator, asyncqlio.orm.operators.BaseOperator], typing.Any]

A decorator that marks a magic method as requiring another BaseOperator.

**Parameters func** – The function to decorate.

Returns A function that returns NotImplemented when the class required isn't specified.

<span id="page-60-1"></span>**class** asyncqlio.orm.operators.**BaseOperator** Bases: [abc.ABC](https://docs.python.org/3/library/abc.html#abc.ABC)

The base operator class.

**get\_param**(*emitter: typing.Callable[[str], str], counter: itertools.count*) → typing.Tuple[str, str] Gets the next parameter.

#### Parameters

- **emitter** A function that emits a parameter name that can be formatted in a SQL query.
- **counter** The counter for parameters.

**generate\_sql**(*emitter: typing.Callable[[str], str], counter: itertools.count*) → asyncqlio.orm.operators.OperatorResponse Generates the SQL for an operator.

Parameters must be generated using the emitter callable.

### Parameters

- **emitter** A callable that can be used to generate param placeholders in a query.
- **counter** The current "parameter number".

Returns A [OperatorResponse](#page-59-1) representing the result.

Warning: The param name and the param can be empty if none is to be returned.

<span id="page-60-2"></span>**class** asyncqlio.orm.operators.**And**(*\*ops: asyncqlio.orm.operators.BaseOperator*) Bases: [asyncqlio.orm.operators.BaseOperator](#page-60-1)

Represents an AND operator in a query.

This will join multiple other [BaseOperator](#page-60-1) objects together.

**get\_param**(*emitter: typing.Callable[[str], str], counter: itertools.count*) → typing.Tuple[str, str] Gets the next parameter.

#### Parameters

- **emitter** A function that emits a parameter name that can be formatted in a SQL query.
- **counter** The counter for parameters.
- <span id="page-60-3"></span>**class** asyncqlio.orm.operators.**Or**(*\*ops: asyncqlio.orm.operators.BaseOperator*) Bases: [asyncqlio.orm.operators.BaseOperator](#page-60-1)

Represents an OR operator in a query.

This will join multiple other [BaseOperator](#page-60-1) objects together.

<span id="page-60-0"></span>**get\_param**(*emitter: typing.Callable[[str], str], counter: itertools.count*) → typing.Tuple[str, str] Gets the next parameter.

- **emitter** A function that emits a parameter name that can be formatted in a SQL query.
- **counter** The counter for parameters.

**class** asyncqlio.orm.operators.**Sorter**(*\*columns: asyncqlio.orm.schema.column.Column*) Bases: [asyncqlio.orm.operators.BaseOperator](#page-60-1)

A generic sorter operator, for use in ORDER BY.

# **sort\_order**

The sort order for this row; ASC or DESC.

**get\_param**(*emitter: typing.Callable[[str], str], counter: itertools.count*) → typing.Tuple[str, str] Gets the next parameter.

Parameters

- **emitter** A function that emits a parameter name that can be formatted in a SQL query.
- **counter** The counter for parameters.

```
class asyncqlio.orm.operators.ColumnValueMixin(column: async-
                                               qlio.orm.schema.column.Column,
                                               value: typing.Any)
```
Bases: [object](https://docs.python.org/3/library/functions.html#object)

A mixin that specifies that an operator takes both a Column and a Value as arguments.

```
class MyOp(BaseOperator, ColumnValueMixin):
# myop is constructed MyOp(col, value)
```
<span id="page-61-0"></span>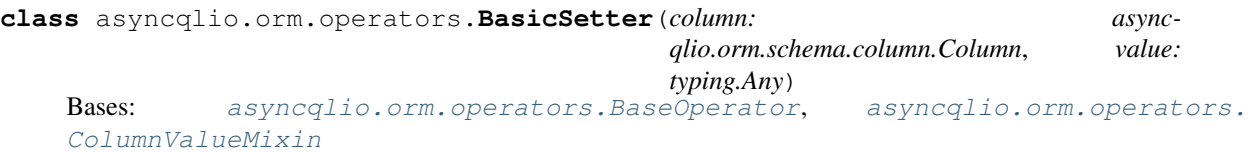

Represents a basic setting operation. Used for bulk queries.

#### **set\_operator**

Returns The "setting" operator to use when generating the SQL.

**get\_param** (*emitter: typing.Callable[[str], str], counter: itertools.count*)  $\rightarrow$  typing.Tuple[str, str] Gets the next parameter.

#### Parameters

- **emitter** A function that emits a parameter name that can be formatted in a SQL query.
- **counter** The counter for parameters.

```
class asyncqlio.orm.operators.ValueSetter(column: async-
                                        qlio.orm.schema.column.Column, value:
                                        typing.Any)
   Bases: asyncqlio.orm.operators.BasicSetter
```

```
Represents a value setter (col = 1).
```
<span id="page-61-2"></span>**get\_param**(*emitter: typing.Callable[[str], str], counter: itertools.count*) → typing.Tuple[str, str] Gets the next parameter.

- **emitter** A function that emits a parameter name that can be formatted in a SQL query.
- **counter** The counter for parameters.

<span id="page-62-1"></span>**class** asyncqlio.orm.operators.**IncrementSetter**(*column: asyncqlio.orm.schema.column.Column*, *value: typing.Any*) Bases: [asyncqlio.orm.operators.BasicSetter](#page-61-0) Represents an increment setter.  $(col = col + 1)$ **get\_param**(*emitter: typing.Callable[[str], str], counter: itertools.count*) → typing.Tuple[str, str] Gets the next parameter. Parameters • **emitter** – A function that emits a parameter name that can be formatted in a SQL query. • **counter** – The counter for parameters. **class** asyncqlio.orm.operators.**DecrementSetter**(*column: asyncqlio.orm.schema.column.Column*, *value: typing.Any*) Bases: [asyncqlio.orm.operators.BasicSetter](#page-61-0) Represents a decrement setter. **get\_param**(*emitter: typing.Callable[[str], str], counter: itertools.count*) → typing.Tuple[str, str] Gets the next parameter. Parameters • **emitter** – A function that emits a parameter name that can be formatted in a SQL query. • **counter** – The counter for parameters. **class** asyncqlio.orm.operators.**ComparisonOp**(*column: asyncqlio.orm.schema.column.Column*, *value: typing.Any*) Bases: [asyncqlio.orm.operators.ColumnValueMixin](#page-61-1), [asyncqlio.orm.operators.](#page-60-1) [BaseOperator](#page-60-1) A helper class that implements easy generation of comparison-based operators. To customize the operator provided, set the value of operator in the class body. **get\_param**(*emitter: typing.Callable[[str], str], counter: itertools.count*) → typing.Tuple[str, str] Gets the next parameter. **Parameters** • **emitter** – A function that emits a parameter name that can be formatted in a SQL query. • **counter** – The counter for parameters. **class** asyncqlio.orm.operators.**Eq**(*column: asyncqlio.orm.schema.column.Column*, *value: typing.Any*)

<span id="page-62-2"></span><span id="page-62-0"></span>Bases: [asyncqlio.orm.operators.ComparisonOp](#page-62-0)

Represents an equality operator.

<span id="page-62-3"></span>**get\_param**(*emitter: typing.Callable[[str], str], counter: itertools.count*) → typing.Tuple[str, str] Gets the next parameter.

- **emitter** A function that emits a parameter name that can be formatted in a SQL query.
- **counter** The counter for parameters.

**class** asyncqlio.orm.operators.**NEq**(*column: asyncqlio.orm.schema.column.Column*, *value: typ-*

```
ing.Any)
```
Bases: [asyncqlio.orm.operators.ComparisonOp](#page-62-0)

Represents a non-equality operator.

**get\_param**(*emitter: typing.Callable[[str], str], counter: itertools.count*) → typing.Tuple[str, str] Gets the next parameter.

Parameters

- **emitter** A function that emits a parameter name that can be formatted in a SQL query.
- **counter** The counter for parameters.

<span id="page-63-2"></span>**class** asyncqlio.orm.operators.**Lt**(*column: asyncqlio.orm.schema.column.Column*, *value: typ-*

*ing.Any*) Bases: [asyncqlio.orm.operators.ComparisonOp](#page-62-0)

Represents a less than operator.

**get\_param** (*emitter: typing.Callable[[str], str], counter: itertools.count*)  $\rightarrow$  typing.Tuple[str, str] Gets the next parameter.

#### Parameters

- **emitter** A function that emits a parameter name that can be formatted in a SQL query.
- **counter** The counter for parameters.

<span id="page-63-0"></span>**class** asyncqlio.orm.operators.**Gt**(*column: asyncqlio.orm.schema.column.Column*, *value: typing.Any*)

Bases: [asyncqlio.orm.operators.ComparisonOp](#page-62-0)

Represents a more than operator.

**get\_param**(*emitter: typing.Callable[[str], str], counter: itertools.count*) → typing.Tuple[str, str] Gets the next parameter.

#### Parameters

- **emitter** A function that emits a parameter name that can be formatted in a SQL query.
- **counter** The counter for parameters.
- <span id="page-63-3"></span>**class** asyncqlio.orm.operators.**Lte**(*column: asyncqlio.orm.schema.column.Column*, *value: typ-*

*ing.Any*)

Bases: [asyncqlio.orm.operators.ComparisonOp](#page-62-0)

Represents a less than or equals to operator.

**get\_param**(*emitter: typing.Callable[[str], str], counter: itertools.count*) → typing.Tuple[str, str] Gets the next parameter.

#### Parameters

- **emitter** A function that emits a parameter name that can be formatted in a SQL query.
- **counter** The counter for parameters.
- <span id="page-63-1"></span>**class** asyncqlio.orm.operators.**Gte**(*column: asyncqlio.orm.schema.column.Column*, *value: typ-*

*ing.Any*)

Bases: [asyncqlio.orm.operators.ComparisonOp](#page-62-0)

Represents a more than or equals to operator.

**get\_param**(*emitter: typing.Callable[[str], str], counter: itertools.count*) → typing.Tuple[str, str] Gets the next parameter.

Parameters

- **emitter** A function that emits a parameter name that can be formatted in a SQL query.
- **counter** The counter for parameters.

<span id="page-64-2"></span>**class** asyncqlio.orm.operators.**Like**(*column: asyncqlio.orm.schema.column.Column*, *value:*

*typing.Any*) Bases: [asyncqlio.orm.operators.ComparisonOp](#page-62-0)

Represents a LIKE operator.

**get\_param**(*emitter: typing.Callable[[str], str], counter: itertools.count*) → typing.Tuple[str, str] Gets the next parameter.

**Parameters** 

- **emitter** A function that emits a parameter name that can be formatted in a SQL query.
- **counter** The counter for parameters.
- <span id="page-64-1"></span>**class** asyncqlio.orm.operators.**ILike**(*column: asyncqlio.orm.schema.column.Column*, *value: typing.Any*)

Bases: [asyncqlio.orm.operators.ComparisonOp](#page-62-0)

Represents an ILIKE operator.

Warning: This operator is not natively supported on all dialects. If used on a dialect that doesn't support it, it will fallback to a lowercase LIKE.

**get\_param**(*emitter: typing.Callable[[str], str], counter: itertools.count*) → typing.Tuple[str, str] Gets the next parameter.

#### Parameters

- **emitter** A function that emits a parameter name that can be formatted in a SQL query.
- **counter** The counter for parameters.
- <span id="page-64-0"></span>**class** asyncqlio.orm.operators.**HackyILike**(*column: asyncqlio.orm.schema.column.Column*,

*value: typing.Any*)

Bases: [asyncqlio.orm.operators.BaseOperator](#page-60-1), [asyncqlio.orm.operators.](#page-61-1) [ColumnValueMixin](#page-61-1)

A "hacky" ILIKE operator for databases that do not support it.

**get\_param**(*emitter: typing.Callable[[str], str], counter: itertools.count*) → typing.Tuple[str, str] Gets the next parameter.

Parameters

- **emitter** A function that emits a parameter name that can be formatted in a SQL query.
- **counter** The counter for parameters.

# <span id="page-64-3"></span>**2.1.3 asyncqlio.backends**

SQL driver backends for asyncqlio.

[postgresql](#page-65-0) PostgreSQL backends.

Continued on next page

# Table 2.18 – continued from previous page

[sqlite3](#page-65-1) [mysql](#page-65-2)

# <span id="page-65-0"></span>**asyncqlio.backends.postgresql**

PostgreSQL backends.

asyncpg

# **Classes**

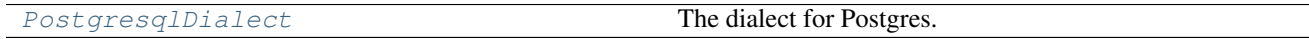

<span id="page-65-3"></span>**class** asyncqlio.backends.postgresql.**PostgresqlDialect** Bases: asyncqlio.backends.base.BaseDialect

The dialect for Postgres.

# <span id="page-65-1"></span>**asyncqlio.backends.sqlite3**

# **Classes**

[Sqlite3Dialect](#page-65-4) The dialect for sqlite3.

<span id="page-65-4"></span>**class** asyncqlio.backends.sqlite3.**Sqlite3Dialect** Bases: asyncqlio.backends.base.BaseDialect

The dialect for sqlite3.

# <span id="page-65-2"></span>**asyncqlio.backends.mysql**

# **Classes**

[MysqlDialect](#page-65-5) The dialect for MySQL.

<span id="page-65-5"></span>**class** asyncqlio.backends.mysql.**MysqlDialect** Bases: asyncqlio.backends.base.BaseDialect

The dialect for MySQL.

# <span id="page-65-6"></span>**2.1.4 asyncqlio.exc**

Exceptions for asyncqlio.

# **Exceptions**

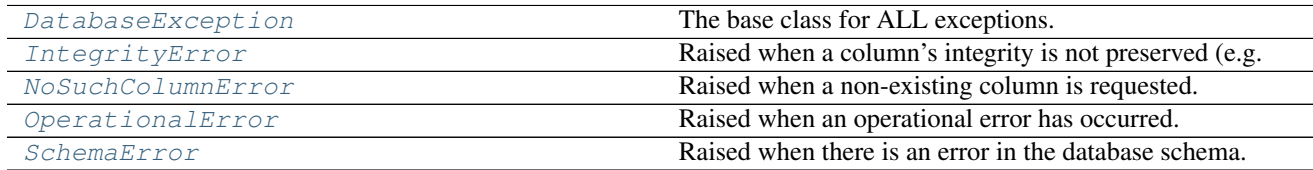

# <span id="page-66-0"></span>**exception** asyncqlio.exc.**DatabaseException**

Bases: [Exception](https://docs.python.org/3/library/exceptions.html#Exception)

The base class for ALL exceptions.

Catch this if you wish to catch any custom exception raised inside the lib.

```
with_traceback()
```
Exception.with\_traceback(tb) – set self.\_\_traceback\_\_ to tb and return self.

```
exception asyncqlio.exc.SchemaError
```
Bases: [asyncqlio.exc.DatabaseException](#page-66-0)

Raised when there is an error in the database schema.

# **with\_traceback**()

Exception.with traceback(tb) – set self. traceback to tb and return self.

# <span id="page-66-1"></span>**exception** asyncqlio.exc.**IntegrityError**

Bases: [asyncqlio.exc.DatabaseException](#page-66-0)

Raised when a column's integrity is not preserved (e.g. null or unique violations).

```
with_traceback()
```
Exception.with\_traceback(tb) – set self.\_\_traceback\_\_ to tb and return self.

```
exception asyncqlio.exc.OperationalError
    Bases: asyncqlio.exc.DatabaseException
```
Raised when an operational error has occurred.

# **with\_traceback**()

Exception.with\_traceback(tb) – set self.\_\_traceback\_\_ to tb and return self.

# <span id="page-66-2"></span>**exception** asyncqlio.exc.**NoSuchColumnError**

Bases: [asyncqlio.exc.DatabaseException](#page-66-0)

Raised when a non-existing column is requested.

```
with_traceback()
```
Exception.with\_traceback(tb) – set self.\_\_traceback\_\_ to tb and return self.

# <span id="page-66-5"></span>**2.1.5 asyncqlio.meta**

Useful metamagic classes, such as async ABCs.

# **Functions**

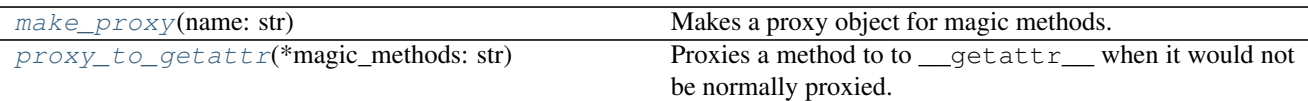

# **Classes**

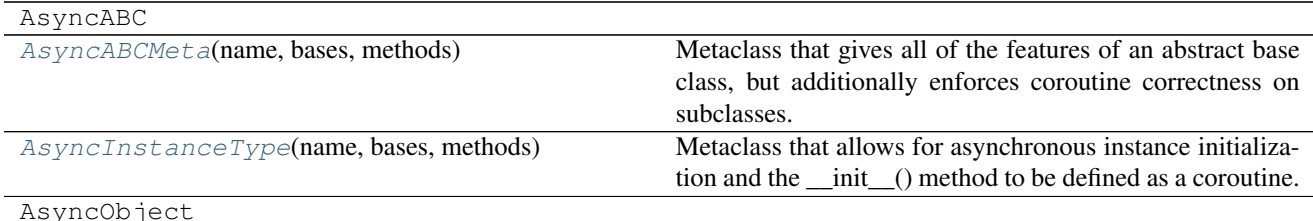

<span id="page-67-0"></span>asyncqlio.meta.**make\_proxy**(*name: str*)

Makes a proxy object for magic methods.

# <span id="page-67-1"></span>asyncqlio.meta.**proxy\_to\_getattr**(*\*magic\_methods: str*)

Proxies a method to to \_\_getattr\_ when it would not be normally proxied.

This is used for magic methods that are slot loaded (*\_\_setattr \_\_etc.*)

Parameters **magic\_methods** – The magic methods to proxy to getattr.

# <span id="page-67-2"></span>**class** asyncqlio.meta.**AsyncABCMeta**(*name*, *bases*, *methods*)

Bases: [abc.ABCMeta](https://docs.python.org/3/library/abc.html#abc.ABCMeta)

Metaclass that gives all of the features of an abstract base class, but additionally enforces coroutine correctness on subclasses. If any method is defined as a coroutine in a parent, it must also be defined as a coroutine in any child.

```
mro() \rightarrow listreturn a type's method resolution order
```

```
register(subclass)
```
Register a virtual subclass of an ABC.

Returns the subclass, to allow usage as a class decorator.

```
class asyncqlio.meta.AsyncInstanceType(name, bases, methods)
```
Bases: [asyncqlio.meta.AsyncABCMeta](#page-67-2)

Metaclass that allows for asynchronous instance initialization and the  $\text{__init__}()$  method to be defined as a coroutine. Usage: class Spam(metaclass=AsyncInstanceType):

async def  $\text{__init}\text{__}(self, x, y): \text{ self.}x = x \text{ self.}y = y$ 

```
async def main(): s = await Span(2, 3) \ldots
```

```
mro() \rightarrow list
```
return a type's method resolution order

**register**(*subclass*)

Register a virtual subclass of an ABC.

Returns the subclass, to allow usage as a class decorator.

# CHAPTER 3

Indices and tables

- genindex
- modindex
- search

# Python Module Index

# a

asyncqlio, [25](#page-28-1) asyncqlio.backends, [61](#page-64-3) asyncqlio.backends.mysql, [62](#page-65-2) asyncqlio.backends.postgresql, [62](#page-65-0) asyncqlio.backends.sqlite3, [62](#page-65-1) asyncqlio.db, [25](#page-28-2) asyncqlio.exc, [62](#page-65-6) asyncqlio.meta, [63](#page-66-5) asyncqlio.orm, [27](#page-30-0) asyncqlio.orm.ddl, [46](#page-49-3) asyncqlio.orm.inspection, [55](#page-58-3) asyncqlio.orm.operators, [56](#page-59-2) asyncqlio.orm.query, [46](#page-49-4) asyncqlio.orm.schema, [27](#page-30-1) asyncqlio.orm.schema.column, [31](#page-34-1) asyncqlio.orm.schema.decorators, [45](#page-48-1) asyncqlio.orm.schema.relationship, [34](#page-37-2) asyncqlio.orm.schema.table, [27](#page-30-2) asyncqlio.orm.schema.types, [38](#page-41-1) asyncqlio.orm.session, [52](#page-55-2)
## Index

#### A

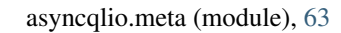

asyncqlio.orm.schema.column (module), [31](#page-34-0) asyncqlio.orm.schema.decorators (module), [45](#page-48-0) asyncqlio.orm.schema.relationship (module), [34](#page-37-0) asyncqlio.orm.schema.table (module), [27](#page-30-0) asyncqlio.orm.schema.types (module), [38](#page-41-0) asyncqlio.orm.session (module), [52](#page-55-0)

attribute), [32](#page-35-0)

- add() (asyncqlio.orm.schema.relationship.BaseLoadedRelationshiplio.orm (module), [27](#page-30-0) method), [36](#page-39-0) add() (asyncqlio.orm.schema.relationship.JoinLoadedOTMR@XAGolinopm.inspection (module), [55](#page-58-0) method), [37](#page-40-0) asyncqlio.orm.ddl (module), [46](#page-49-0) asyncqlio.orm.operators (module), [56](#page-59-0)
- add() (asyncqlio.orm.schema.relationship.SelectLoadedRelatbingqqlio.orm.query (module), [46](#page-49-0) method), [37](#page-40-0) asyncqlio.orm.schema (module), [27](#page-30-0)
- add() (asyncqlio.orm.session.Session method), [54](#page-57-0)
- add\_condition() (asyncqlio.orm.query.BulkDeleteQuery method), [50](#page-53-0)
- add\_condition() (asyncqlio.orm.query.BulkQuery method), [49](#page-52-0)
- add\_condition() (asyncqlio.orm.query.BulkUpdateQuery method), [50](#page-53-0)
- add\_condition() (asyncqlio.orm.query.SelectOuery method), [48](#page-51-0)
- add\_row() (asyncqlio.orm.query.InsertQuery method), [49](#page-52-0)
- add\_row() (asyncqlio.orm.query.RowDeleteQuery method), [51](#page-54-0)
- add\_row() (asyncqlio.orm.query.RowUpdateQuery method), [51](#page-54-0)
- alias\_name() (asyncqlio.orm.schema.column.Column method), [33](#page-36-0)
- AliasedColumn (class in asyncqlio.orm.schema.column), [31](#page-34-0)
- AliasedTable (class in asyncqlio.orm.schema.table), [30](#page-33-0)
- all() (asyncqlio.orm.query.SelectQuery method), [47](#page-50-0)
- And (class in asyncqlio.orm.operators), [57](#page-60-0)
- asc() (asyncqlio.orm.schema.column.Column method), [33](#page-36-0)
- AsyncABCMeta (class in asyncqlio.meta), [64](#page-67-0)
- AsyncInstanceType (class in asyncqlio.meta), [64](#page-67-0)
- asyncqlio (module), [25](#page-28-0)
- asyncqlio.backends (module), [61](#page-64-0)
- asyncqlio.backends.mysql (module), [62](#page-65-0)
- asyncqlio.backends.postgresql (module), [62](#page-65-0)
- asyncqlio.backends.sqlite3 (module), [62](#page-65-0)

asyncqlio.db (module), [25](#page-28-0)

asyncqlio.exc (module), [62](#page-65-0)

B back\_reference (asyncqlio.orm.schema.relationship.Relationship attribute), [36](#page-39-0) BaseLoadedRelationship (class in asyncqlio.orm.schema.relationship), [36](#page-39-0) BaseOperator (class in asyncqlio.orm.operators), [57](#page-60-0) BaseQuery (class in asyncqlio.orm.query), [46](#page-49-0) BaseResultSet (class in asyncqlio.backends.base), [23](#page-26-0) BaseTransaction (class in asyncqlio.backends.base), [22](#page-25-0)

autoincrement (asyncqlio.orm.schema.column.Column

- BasicSetter (class in asyncqlio.orm.operators), [58](#page-61-0)
- begin() (asyncqlio.backends.base.BaseTransaction method), [22](#page-25-0)
- BigInt (class in asyncqlio.orm.schema.types), [44](#page-47-0)
- bind (asyncqlio.orm.schema.table.TableMetadata attribute), [27](#page-30-0)
- bind\_tables() (asyncqlio.db.DatabaseInterface method), [26](#page-29-0)
- Boolean (class in asyncqlio.orm.schema.types), [42](#page-45-0)
- BulkDeleteQuery (class in asyncqlio.orm.query), [50](#page-53-0)
- BulkQuery (class in asyncqlio.orm.query), [49](#page-52-0)
- BulkUpdateQuery (class in asyncqlio.orm.query), [49](#page-52-0)

#### C

#### checkpoint() (asyncqlio.orm.session.Session method), [53](#page-56-0) close() (asyncqlio.backends.base.BaseResultSet method), [23](#page-26-0)

- close() (asyncqlio.backends.base.BaseTransaction method), [23](#page-26-0)
- close() (asyncqlio.db.DatabaseInterface method), [26](#page-29-0)
- close() (asyncqlio.orm.session.Session method), [53](#page-56-0)
- column (asyncqlio.orm.schema.relationship.ForeignKey attribute), [34](#page-37-0)
- column (asyncqlio.orm.schema.types.ColumnType attribute), [40](#page-43-0)
- Column (class in asyncqlio.orm.schema.column), [31](#page-34-0)
- columns (asyncqlio.orm.schema.table.PrimaryKey attribute), [31](#page-34-0)
- columns (asyncqlio.orm.schema.table.TableMeta attribute), [28](#page-31-0)
- ColumnType (class in asyncqlio.orm.schema.types), [39](#page-42-0) ColumnValidationError, [39](#page-42-0)
- ColumnValueMixin (class in asyncqlio.orm.operators), [58](#page-61-0)
- commit() (asyncqlio.backends.base.BaseTransaction method), [22](#page-25-0)
- commit() (asyncqlio.orm.session.Session method), [53](#page-56-0)
- ComparisonOp (class in asyncqlio.orm.operators), [59](#page-62-0)
- conditions (asyncqlio.orm.query.BulkQuery attribute), [49](#page-52-0) conditions (asyncqlio.orm.query.SelectQuery attribute), [47](#page-50-0)
- connect() (asyncqlio.db.DatabaseInterface method), [26](#page-29-0) connected (asyncqlio.db.DatabaseInterface attribute), [26](#page-29-0)
- connector (asyncqlio.db.DatabaseInterface attribute), [26](#page-29-0)
- create\_default() (asyncqlio.orm.schema.types.BigInt method), [44](#page-47-0)
- create\_default() (asyncqlio.orm.schema.types.Boolean method), [42](#page-45-0)
- create\_default() (asyncqlio.orm.schema.types.ColumnType class method), [40](#page-43-0)
- create\_default() (asyncqlio.orm.schema.types.Integer method), [43](#page-46-0)
- create\_default() (asyncqlio.orm.schema.types.SmallInt method), [44](#page-47-0)
- create\_default() (asyncqlio.orm.schema.types.String method), [41](#page-44-0)
- create\_default() (asyncqlio.orm.schema.types.Text method), [42](#page-45-0)
- create\_default() (asyncqlio.orm.schema.types.Timestamp method), [45](#page-48-0)
- create savepoint() (asyncqlio.backends.base.BaseTransaction method), [23](#page-26-0)
- cursor() (asyncqlio.backends.base.BaseTransaction method), [23](#page-26-0)
- cursor() (asyncqlio.orm.session.Session method), [53](#page-56-0)

#### D

- DatabaseException, [63](#page-66-0)
- DatabaseInterface (class in asyncqlio.db), [25](#page-28-0)
- decr() (asyncqlio.orm.schema.column.Column method), [33](#page-36-0)
- DecrementSetter (class in asyncqlio.orm.operators), [59](#page-62-0)
- default (asyncqlio.orm.schema.column.Column attribute), [32](#page-35-0)
- delete (asyncqlio.orm.session.Session attribute), [52](#page-55-0)
- delete\_now() (asyncqlio.orm.session.Session method), [54](#page-57-0)
- desc() (asyncqlio.orm.schema.column.Column method), [33](#page-36-0)
- dialect (asyncqlio.db.DatabaseInterface attribute), [26](#page-29-0)

#### E

- emit\_param() (asyncqlio.db.DatabaseInterface method), [26](#page-29-0)
- Eq (class in asyncqlio.orm.operators), [59](#page-62-0)
- eq() (asyncqlio.orm.schema.column.Column method), [32](#page-35-0)
- execute() (asyncqlio.backends.base.BaseTransaction method), [22](#page-25-0)
- execute() (asyncqlio.orm.session.Session method), [53](#page-56-0)

### F

- fetch() (asyncqlio.orm.session.Session method), [53](#page-56-0)
- fetch\_many() (asyncqlio.backends.base.BaseResultSet method), [23](#page-26-0)
- fetch\_row() (asyncqlio.backends.base.BaseResultSet method), [23](#page-26-0)
- first() (asyncqlio.orm.query.SelectQuery method), [47](#page-50-0)
- flatten() (asyncqlio.orm.query.ResultGenerator method), [47](#page-50-0)
- foreign\_column (asyncqlio.orm.schema.column.Column attribute), [33](#page-36-0)
- foreign\_column (asyncqlio.orm.schema.relationship.ForeignKey attribute), [34](#page-37-0)
- foreign\_column (asyncqlio.orm.schema.relationship.Relationship attribute), [36](#page-39-0)
- foreign\_key (asyncqlio.orm.schema.column.Column attribute), [32](#page-35-0)
- ForeignKey (class in asyncqlio.orm.schema.relationship), [34](#page-37-0)
- from () (asyncqlio.orm.query.SelectQuery method), [48](#page-51-0)

#### G

- generate\_sql() (asyncqlio.orm.operators.BaseOperator method), [57](#page-60-0)
- generate\_sql() (asyncqlio.orm.query.BaseQuery method), [46](#page-49-0)
- generate\_sql() (asyncqlio.orm.query.BulkQuery method), [49](#page-52-0)
- generate\_sql() (asyncqlio.orm.query.BulkUpdateQuery method), [50](#page-53-0)
- generate\_sql() (asyncqlio.orm.query.InsertQuery method), [49](#page-52-0)
- generate\_sql() (asyncqlio.orm.query.RowDeleteQuery method), [51](#page-54-0)
- generate\_sql() (asyncqlio.orm.query.RowUpdateQuery method), [51](#page-54-0)
- generate\_sql() (asyncqlio.orm.query.SelectQuery method), [47](#page-50-0)
- get\_column() (asyncqlio.orm.schema.table.AliasedTable method), [31](#page-34-0)
- get\_column() (asyncqlio.orm.schema.table.TableMeta method), [28](#page-31-0)
- get\_column\_value() (asyncqlio.orm.schema.table.Table
- method), [29](#page-32-0)<br>get\_db\_server\_info() (asyncqlio.db.DatabaseInterface method), [26](#page-29-0)
- get\_instance() (asyncqlio.orm.schema.relationship.Relationship method), [36](#page-39-0)
- get\_old\_value() (asyncqlio.orm.schema.table.Table method), [29](#page-32-0)
- get\_param() (asyncqlio.orm.operators.And method), [57](#page-60-0)
- get\_param() (asyncqlio.orm.operators.BaseOperator method), [57](#page-60-0)
- get\_param() (asyncqlio.orm.operators.BasicSetter method), [58](#page-61-0)
- get\_param() (asyncqlio.orm.operators.ComparisonOp method), [59](#page-62-0)
- get\_param() (asyncqlio.orm.operators.DecrementSetter method), [59](#page-62-0)
- get\_param() (asyncqlio.orm.operators.Eq method), [59](#page-62-0)
- get\_param() (asyncqlio.orm.operators.Gt method), [60](#page-63-0)
- get\_param() (asyncqlio.orm.operators.Gte method), [60](#page-63-0) get\_param() (asyncqlio.orm.operators.HackyILike
- method), [61](#page-64-0) get\_param() (asyncqlio.orm.operators.ILike method), [61](#page-64-0)
- get\_param() (asyncqlio.orm.operators.IncrementSetter method), [59](#page-62-0)
- get\_param() (asyncqlio.orm.operators.Like method), [61](#page-64-0)
- get\_param() (asyncqlio.orm.operators.Lt method), [60](#page-63-0)
- get\_param() (asyncqlio.orm.operators.Lte method), [60](#page-63-0)
- get\_param() (asyncqlio.orm.operators.NEq method), [60](#page-63-0)
- get\_param() (asyncqlio.orm.operators.Or method), [57](#page-60-0)
- get\_param() (asyncqlio.orm.operators.Sorter method), [58](#page-61-0) get\_param() (asyncqlio.orm.operators.ValueSetter method), [58](#page-61-0)
- get\_pk() (in module asyncqlio.orm.inspection), [55](#page-58-0)
- get\_relationship() (asyncqlio.orm.schema.table.TableMeta method), [29](#page-32-0)
- get\_relationship\_instance() (asyncqlio.orm.schema.table.Table method), [29](#page-32-0)
- get required join paths() (async-

qlio.orm.query.SelectQuery method), [47](#page-50-0)

- get row history() (in module asyncqlio.orm.inspection), [55](#page-58-0)
- get\_row\_session() (in module asyncqlio.orm.inspection), [55](#page-58-0)
- get session() (asyncqlio.db.DatabaseInterface method), [26](#page-29-0)
- get\_table() (asyncqlio.orm.schema.table.TableMetadata method), [28](#page-31-0)
- get\_transaction() (asyncqlio.db.DatabaseInterface method), [26](#page-29-0)
- Gt (class in asyncqlio.orm.operators), [60](#page-63-0)
- Gte (class in asyncqlio.orm.operators), [60](#page-63-0)

#### H

- HackyILike (class in asyncqlio.orm.operators), [61](#page-64-0)
- hidden() (in module asyncqlio.orm.schema.decorators), [46](#page-49-0)
- I
- ILike (class in asyncqlio.orm.operators), [61](#page-64-0)
- ilike() (asyncqlio.orm.schema.types.String method), [41](#page-44-0)
- ilike() (asyncqlio.orm.schema.types.Text method), [42](#page-45-0)
- in\_() (asyncqlio.orm.schema.types.BigInt method), [44](#page-47-0)
- in\_() (asyncqlio.orm.schema.types.Boolean method), [42](#page-45-0)
- in\_() (asyncqlio.orm.schema.types.ColumnType method), [40](#page-43-0)
- in\_() (asyncqlio.orm.schema.types.Integer method), [43](#page-46-0)
- in\_() (asyncqlio.orm.schema.types.SmallInt method), [44](#page-47-0)
- in\_() (asyncqlio.orm.schema.types.String method), [41](#page-44-0)
- in\_() (asyncqlio.orm.schema.types.Text method), [42](#page-45-0)
- in\_() (asyncqlio.orm.schema.types.Timestamp method), [45](#page-48-0)
- incr() (asyncqlio.orm.schema.column.Column method), [33](#page-36-0)
- IncrementSetter (class in asyncqlio.orm.operators), [58](#page-61-0)
- indexed (asyncqlio.orm.schema.column.Column attribute), [32](#page-35-0)
- insert (asyncqlio.orm.session.Session attribute), [52](#page-55-0)
- insert\_now() (asyncqlio.orm.session.Session method), [53](#page-56-0)
- InsertQuery (class in asyncqlio.orm.query), [48](#page-51-0)
- Integer (class in asyncqlio.orm.schema.types), [43](#page-46-0)
- IntegrityError, [63](#page-66-0)
- iter\_columns() (asyncqlio.orm.schema.table.TableMeta method), [28](#page-31-0)
- iter\_relationships() (asyncqlio.orm.schema.table.TableMeta method), [28](#page-31-0)

J

- join\_columns (asyncqlio.orm.schema.relationship.Relationship attribute), [36](#page-39-0)
- JoinLoadedOTMRelationship (class in asyncqlio.orm.schema.relationship), [37](#page-40-0)

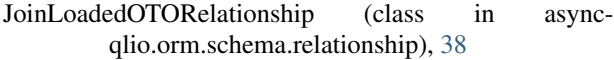

#### K

keys (asyncqlio.backends.base.BaseResultSet attribute), [23](#page-26-0)

### L

attribute), [35](#page-38-0)

Like (class in asyncqlio.orm.operators), [61](#page-64-0)

like() (asyncqlio.orm.schema.types.String method), [41](#page-44-0)

like() (asyncqlio.orm.schema.types.Text method), [42](#page-45-0)

limit() (asyncqlio.orm.query.SelectQuery method), [48](#page-51-0)

load\_type (asyncqlio.orm.schema.relationship.Relationship attribute), [36](#page-39-0)

Lt (class in asyncqlio.orm.operators), [60](#page-63-0)

Lte (class in asyncqlio.orm.operators), [60](#page-63-0)

### M

make\_proxy() (in module asyncqlio.meta), [64](#page-67-0)

map\_columns() (asyncqlio.orm.query.SelectQuery method), [47](#page-50-0)

map\_many() (asyncqlio.orm.query.SelectQuery method), [47](#page-50-0)

merge() (asyncqlio.orm.session.Session method), [55](#page-58-0)

mro() (asyncqlio.meta.AsyncABCMeta method), [64](#page-67-0)

mro() (asyncqlio.meta.AsyncInstanceType method), [64](#page-67-0)

mro() (asyncqlio.orm.schema.table.TableMeta method), [29](#page-32-0)

MysqlDialect (class in asyncqlio.backends.mysql), [62](#page-65-0)

## N

name (asyncqlio.orm.schema.column.Column attribute), [32](#page-35-0)

ne() (asyncqlio.orm.schema.column.Column method), [33](#page-36-0) NEq (class in asyncqlio.orm.operators), [59](#page-62-0)

NoSuchColumnError, [63](#page-66-0)

nullable (asyncqlio.orm.schema.column.Column attribute), [32](#page-35-0)

# O

offset() (asyncqlio.orm.query.SelectQuery method), [48](#page-51-0)

- on\_get() (asyncqlio.orm.schema.types.BigInt method), [44](#page-47-0)
- on\_get() (asyncqlio.orm.schema.types.Boolean method), [43](#page-46-0)
- on\_get() (asyncqlio.orm.schema.types.ColumnType method), [40](#page-43-0)
- on\_get() (asyncqlio.orm.schema.types.Integer method), [43](#page-46-0)
- on\_get() (asyncqlio.orm.schema.types.SmallInt method), [44](#page-47-0)
- on get() (asyncqlio.orm.schema.types.String method), [41](#page-44-0)
	- on\_get() (asyncqlio.orm.schema.types.Text method), [42](#page-45-0)
	- on\_get() (asyncqlio.orm.schema.types.Timestamp method), [45](#page-48-0)
	- on\_set() (asyncqlio.orm.schema.types.Boolean method), [43](#page-46-0)
	- on\_set() (asyncqlio.orm.schema.types.ColumnType method), [40](#page-43-0)

left\_column (asyncqlio.orm.schema.relationship.Relationshipn\_set() (asyncqlio.orm.schema.types.String method), [41](#page-44-0) on\_set() (asyncqlio.orm.schema.types.Text method), [42](#page-45-0)

> on\_set() (asyncqlio.orm.schema.types.Timestamp method), [45](#page-48-0)

OperationalError, [63](#page-66-0)

- OperatorResponse (class in asyncqlio.orm.operators), [56](#page-59-0)
- Or (class in asyncqlio.orm.operators), [57](#page-60-0)
- order\_by() (asyncqlio.orm.query.SelectQuery method), [48](#page-51-0)
- orderer (asyncqlio.orm.query.SelectQuery attribute), [47](#page-50-0)
- our\_column (asyncqlio.orm.schema.relationship.Relationship attribute), [36](#page-39-0)
- owner\_table (asyncqlio.orm.schema.relationship.Relationship attribute), [36](#page-39-0)

### P

- PostgresqlDialect (class in asyncqlio.backends.postgresql), [62](#page-65-0)
- primary\_key (asyncqlio.orm.schema.column.Column attribute), [32](#page-35-0)
- primary\_key (asyncqlio.orm.schema.table.TableMeta attribute), [29](#page-32-0)
- PrimaryKey (class in asyncqlio.orm.schema.table), [31](#page-34-0) proxy\_to\_getattr() (in module asyncqlio.meta), [64](#page-67-0)

# Q

query (asyncqlio.orm.schema.relationship.SelectLoadedRelationship attribute), [37](#page-40-0) quoted\_fullname (asyncqlio.orm.schema.column.Column attribute), [33](#page-36-0) quoted\_fullname\_with\_table() (asyncqlio.orm.schema.column.Column method), [33](#page-36-0) quoted\_name (asyncqlio.orm.schema.column.Column attribute), [33](#page-36-0)

## R

register() (asyncqlio.meta.AsyncABCMeta method), [64](#page-67-0)

- register() (asyncqlio.meta.AsyncInstanceType method), [64](#page-67-0)
- register\_table() (asyncqlio.orm.schema.table.TableMetadata method), [28](#page-31-0)
- Relationship (class in asyncqlio.orm.schema.relationship), [34](#page-37-0)

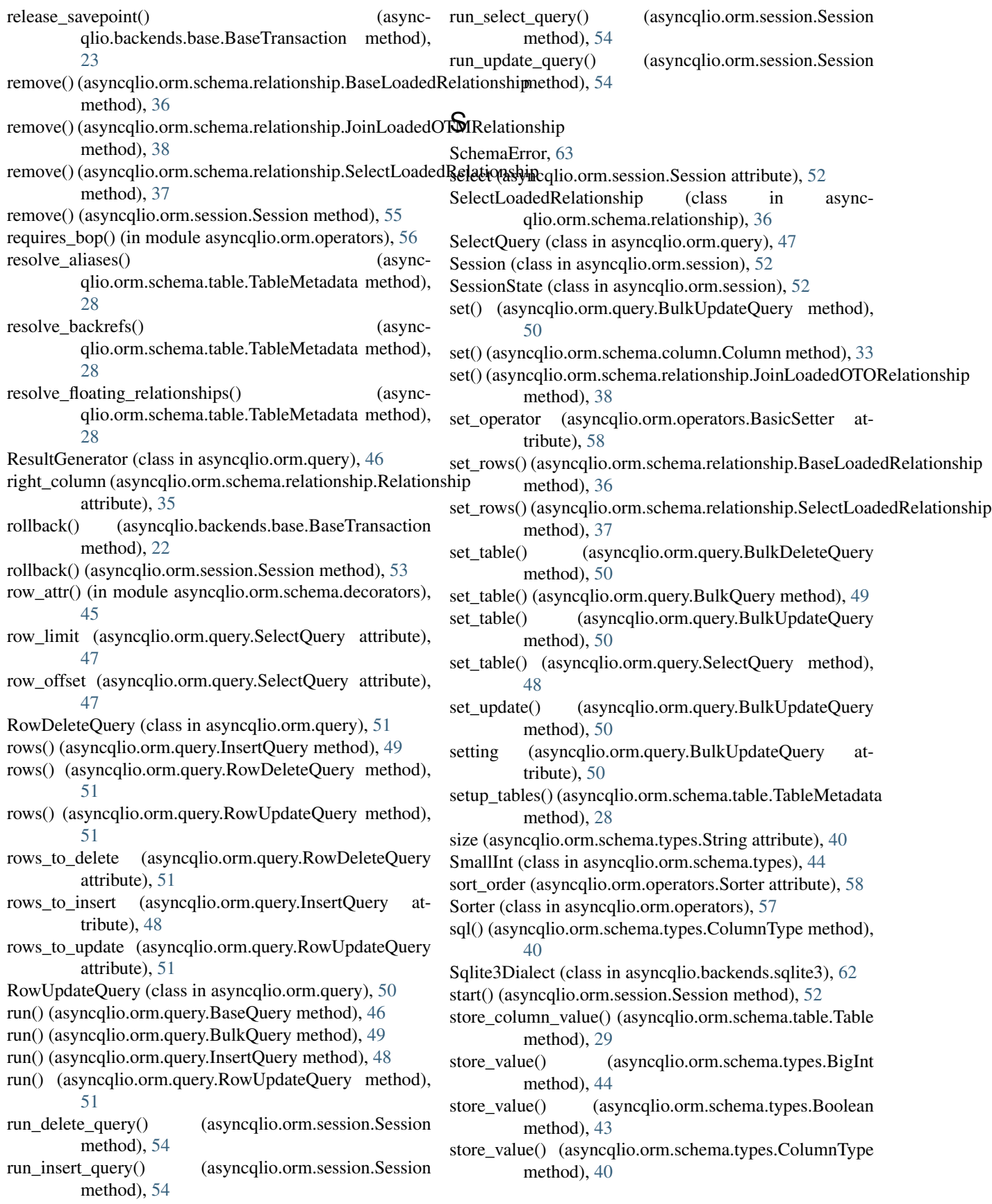

- store\_value() (asyncqlio.orm.schema.types.Integer method), [43](#page-46-0)
- store\_value() (asyncqlio.orm.schema.types.SmallInt method), [44](#page-47-0)
- store\_value() (asyncqlio.orm.schema.types.String method), [41](#page-44-0)
- store\_value() (asyncqlio.orm.schema.types.Text method), [42](#page-45-0)
- store\_value() (asyncqlio.orm.schema.types.Timestamp method), [45](#page-48-0)
- String (class in asyncqlio.orm.schema.types), [40](#page-43-0)

### T

- table (asyncqlio.orm.query.SelectQuery attribute), [47](#page-50-0) table (asyncqlio.orm.schema.column.Column attribute), [32](#page-35-0)
- table (asyncqlio.orm.schema.table.PrimaryKey attribute), [31](#page-34-0)
- table (asyncqlio.orm.schema.table.Table attribute), [29](#page-32-0)
- Table (class in asyncqlio.orm.schema.table), [29](#page-32-0)
- table() (asyncqlio.orm.query.BulkDeleteQuery method), [50](#page-53-0)
- table() (asyncqlio.orm.query.BulkQuery method), [49](#page-52-0)
- table() (asyncqlio.orm.query.BulkUpdateQuery method), [50](#page-53-0)
- table\_base() (in module asyncqlio.orm.schema.table), [29](#page-32-0)
- TableMeta (class in asyncqlio.orm.schema.table), [28](#page-31-0)
- TableMetadata (class in asyncqlio.orm.schema.table), [27](#page-30-0)
- tables (asyncqlio.orm.schema.table.TableMetadata attribute), [27](#page-30-0)
- Text (class in asyncqlio.orm.schema.types), [41](#page-44-0)
- Timestamp (class in asyncqlio.orm.schema.types), [44](#page-47-0)
- to dict() (asyncqlio.orm.schema.table.Table method), [29](#page-32-0) transaction (asyncqlio.orm.session.Session attribute), [52](#page-55-0)
- type (asyncqlio.orm.schema.column.Column attribute), [32](#page-35-0)

# $\mathbf{U}$

- uncheckpoint() (asyncqlio.orm.session.Session method), [53](#page-56-0)
- unique (asyncqlio.orm.schema.column.Column attribute), [32](#page-35-0)
- update (asyncqlio.orm.session.Session attribute), [52](#page-55-0)
- update\_now() (asyncqlio.orm.session.Session method), [54](#page-57-0)
- use\_iter (asyncqlio.orm.schema.relationship.Relationship attribute), [36](#page-39-0)

## V

- validate\_set() (asyncqlio.orm.schema.types.ColumnType method), [40](#page-43-0)
- validate\_set() (asyncqlio.orm.schema.types.Integer method), [43](#page-46-0)
- ValueSetter (class in asyncqlio.orm.operators), [58](#page-61-0)

#### W

- where() (asyncqlio.orm.query.BulkDeleteQuery method), [50](#page-53-0)
- where() (asyncqlio.orm.query.BulkQuery method), [49](#page-52-0)
- where() (asyncqlio.orm.query.BulkUpdateQuery method), [50](#page-53-0)
- where() (asyncqlio.orm.query.SelectQuery method), [48](#page-51-0)
- with\_traceback() (asyncqlio.exc.DatabaseException method), [63](#page-66-0)
- with traceback() (asyncqlio.exc.IntegrityError method), [63](#page-66-0)
- with\_traceback() (asyncqlio.exc.NoSuchColumnError method), [63](#page-66-0)
- with\_traceback() (asyncqlio.exc.OperationalError method), [63](#page-66-0)
- with\_traceback() (asyncqlio.exc.SchemaError method), [63](#page-66-0)
- with traceback() (asyncqlio.orm.schema.types.ColumnValidationError method), [39](#page-42-0)